ГОСТ 8.563.3-97

УДК 681.121.842(08).006.354 Группа Т86

### МЕЖГОСУДАРСТВЕННЫЙ СОВЕТ ПО СТАНДАРТИЗАЦИИ, МЕТРОЛОГИИ И СЕРТИФИКАЦИИ

# МЕЖГОСУДАРСТВЕННЫЙ СТАНДАРТ

Государственная система обеспечения единства измерений Измерение расхода и количества жидкостей и газов методом переменного перепада давления

# **ПРОЦЕДУРА И МОДУЛЬ РАСЧЕТОВ. ПРОГРАММНОЕ ОБЕСПЕЧЕНИЕ**

State system for ensuring the uniformity of measurements. Measurement of liquids and gases flow rate and quantity by differential pressure method. Procedure and module of calculations. Software

*Дата введения 1999-01-01* 

МКС 17.020 ОКСТУ 0008

### **Предисловие**

1 РАЗРАБОТАН Фирмой «Газприборавтоматика» РАО «Газпром», Всероссийским научноисследовательским центром стандартизации, информации и сертификации сырья, материалов и веществ (ВНИЦСМВ) Госстандарта России

ВНЕСЕН Госстандартом России

2 ПРИНЯТ Межгосударственным Советом по стандартизации, метрологии и сертификации (протокол № 11-97 от 25 апреля 1997 г.)

За принятие проголосовали:

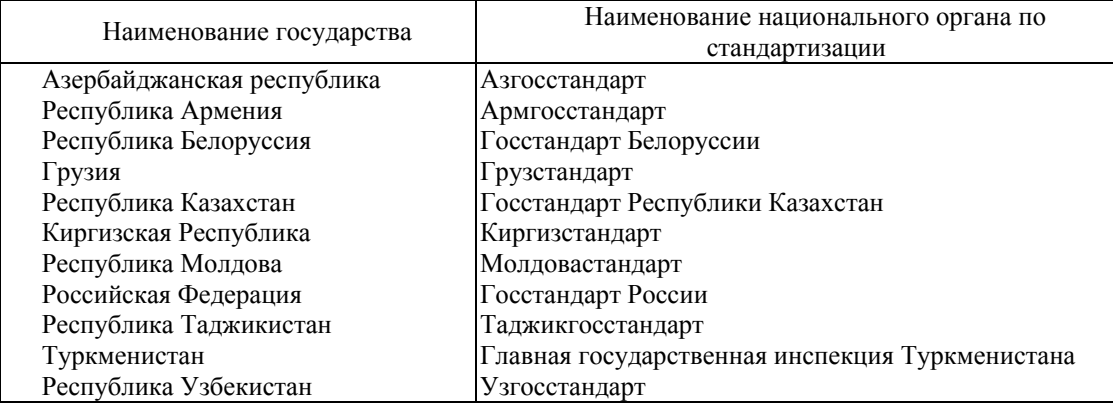

3 Постановлением Государственного комитета Российской Федерации по стандартизации, метрологии и сертификации от 11 декабря 1997 г. № 410 межгосударственный стандарт ГОСТ 8.563.3-97 введен в действие непосредственно в качестве государственного стандарта Российской Федерации с 1 января 1999 г.

4 ВЗАМЕН ГОСТ 23720-79, ГОСТ 26969-86, РД 50-213-80, МИ 2204-92, МИ 2346-95

#### **1 ОБЛАСТЬ ПРИМЕНЕНИЯ**

Настоящий стандарт устанавливает программное обеспечение расчета расхода и количества жидкостей и газов (далее - среда), а также расчета погрешностей определения расхода и количества сред.

Листинги программ, приведенные в настоящем стандарте, разработаны согласно требованиям, изложенным в ГОСТ 8.563.1 и ГОСТ 8.563.2.

# **2 НОРМАТИВНЫЕ ССЫЛКИ**

В настоящем стандарте использованы ссылки на следующие стандарты:

ГОСТ 8.563.1-97 ГСИ. Измерение расхода и количества жидкостей и газов методом переменного перепада давления. Диафрагмы, сопла ИСА 1932 и трубы Вентури, установленные в заполненных трубопроводах круглого сечения. Технические условия

ГОСТ 8.563.2-97 ГСИ. Измерение расхода и количества жидкостей и газов методом переменного перепада давления. Методика выполнения измерений с помощью сужающих устройств

ГОСТ 30319.1-96 Газ природный. Методы расчета физических свойств. Определение физических свойств природного газа, его компонентов и продуктов его переработки

ГОСТ 30319.2-96 Газ природный. Методы расчета физических свойств. Определение коэффициента сжимаемости

ГОСТ 30319.3-96 Газ природный. Методы расчета физических свойств. Определение физических свойств по уравнению состояния

#### **3 ПРОЦЕДУРА РАСЧЕТА РАСХОДА И КОЛИЧЕСТВА ЖИДКОСТЕЙ И ГАЗОВ**

Процедура расчета расхода и количества жидкостей и газов (далее - процедура) написана на алгоритмическом языке ТУРБО ПАСКАЛЬ 7.0. Обращение к процедуре - QCALC.

3.1 Исходные данные

Исходные данные передаются в процедуру QCALC в виде глобальных параметров; для работы процедуры необходимо использовать модули Dos и Сrt.

3.1.1 NNit - порядковый номер измерительного трубопровода.

3.1.2 NSubA[NNit] - номер среды (таблица 1).

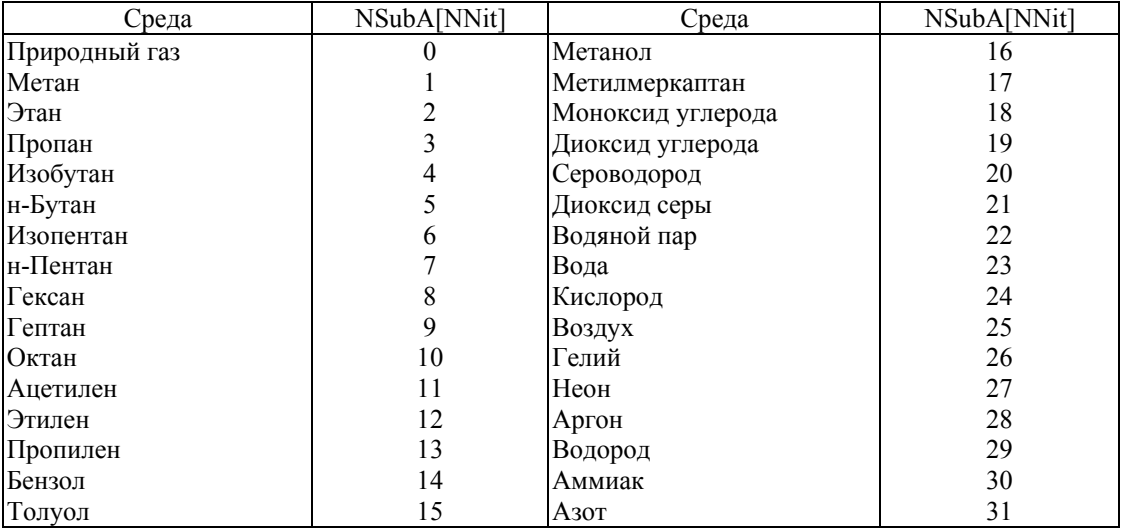

Таблица 1 - Наименование и номер среды

3.1.3 NMethKA[NNit] - номер метода расчета коэффициента сжимаемости природного газа по ГОСТ 30319.2 (таблица 2).

Таблица 2 - Наименование и номер метода расчета

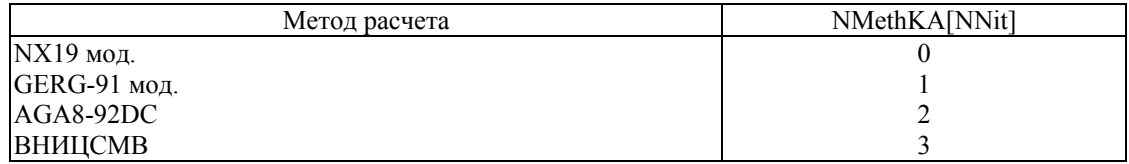

3.1.4 NSuzA[NNit] - номер типа сужающего устройства (таблица 3).

Таблица 3 - Наименование и номер типа сужающего устройства

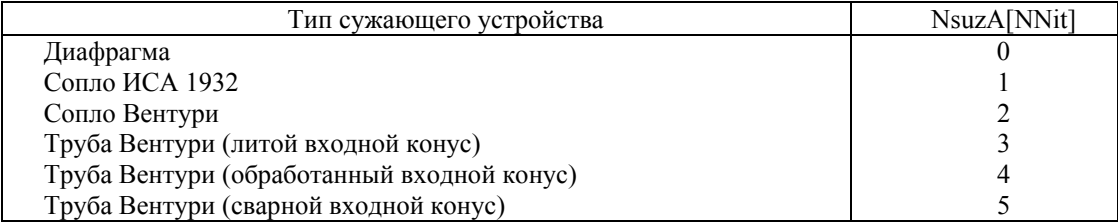

3.1.5 YR - массив концентраций 16 компонентов природного газа, молярные доли (таблица 4).

Таблица 4 - Наименование компонента и его порядковый номер в массиве

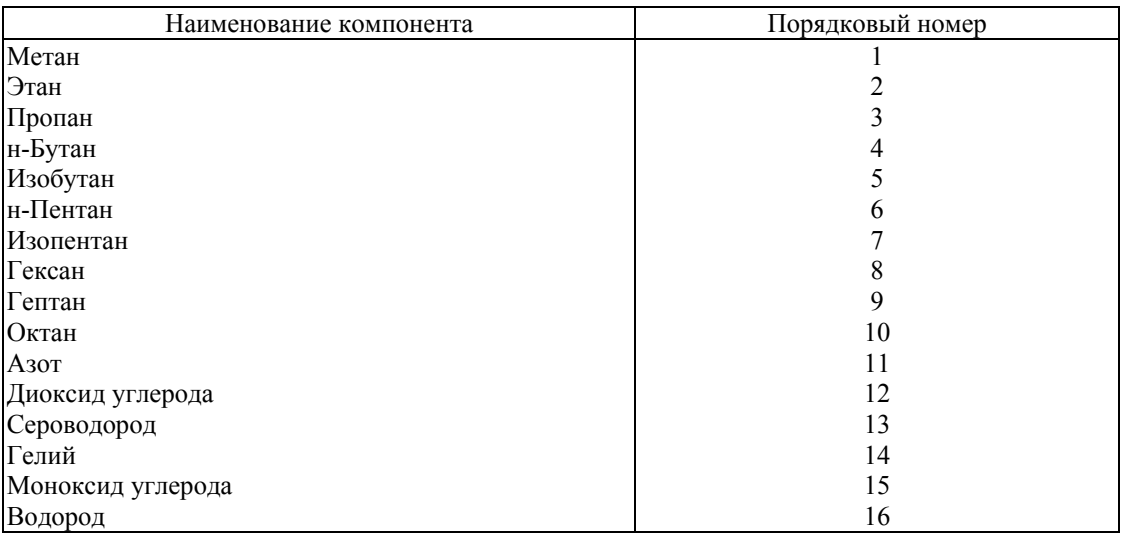

3.1.6 *Параметры среды*

Roc - плотность природного газа при стандартных условиях,  $\text{kr/m}^3$ .

(стандартные условия:  $p_c = 1,01325$  бар,  $t_c = 20 °C)^{1}$ .

Ya - концентрация азота в природном газе, молярные доли.

Yy - концентрация диоксида углерода в природном газе, молярные доли.

Р - давление среды, бар.

 $\frac{1}{2}$ 

Т - температура среды, °С.

<sup>1)</sup> Условные обозначения параметров при стандартных условиях - по ГОСТ 8.563.1 и ГОСТ 8.563.2.

3.1.7 *Характеристики сужающего устройства*

AlfaSU - температурный коэффициент линейного расширения материала сужающего устройства, 1/°С.

Dd20 - диаметр отверстия сужающего устройства при 20 °С, мм.

Rn - начальный радиус закругления входной кромки диафрагмы, мм.

TauP - период поверки диафрагмы, год.

Dp - перепад давления на сужающем устройстве, бар.

3.1.8 SodSuA[NNit] - номер способа отбора давления на диафрагме:

1) 0 - угловой;

2) 1 - фланцевый;

3) 2 - трехрадиусный.

3.1.9 *Характеристики измерительного трубопровода*

AlfaT - температурный коэффициент линейного расширения материала измерительного трубопровода, 1/°С.

Dt20 - внутренний диаметр измерительного трубопровода при 20 °С, мм.

Rsh - эквивалентная шероховатость материала измерительного трубопровода, мм.

3.1.10 TauAv - время, за которое определяют количество среды, ч.

3.1.11 VarRoA[NNit] - номер способа определения плотности природного газа при рабочих условиях.

1) 0 - плотность рассчитывают по ГОСТ 30319.1;

2) 1 - плотность измеряют. Rot - измеренное значение плотности.

3.2 Выходные данные

 $Ro$  - плотность среды при рабочих условиях, кг/м<sup>3</sup>.

КZ - коэффициент сжимаемости среды.

Кaрра - показатель адиабаты среды.

Mu - динамическая вязкость среды, мкПа·с.

Qc - объемный расход среды, приведенный к стандартным условиям,  $M^3/4$ .

Vc - объем среды (количество среды, выраженное в кубических метрах), приведенный к стандартным условиям, м<sup>3</sup>.

Vm - масса среды (количество среды, выраженное в тоннах), т.

 $Hs[1]$  - высшая удельная теплота сгорания среды, МДж/м<sup>3</sup>.

Н $\overline{s}[2]$  - низшая удельная теплота сгорания среды, МДж/м<sup>3</sup>.

3.3 Листинг процедуры расчета расхода и количества жидкостей и газов

В нижеприведенной процедуре вызываются две внешние программы:

1) TpNg.exe - расчет теплофизических свойств природного газа в соответствии с требованиями ГОСТ 30319.2 и ГОСТ 30319.3;

2) TpSubs.exe - расчет теплофизических свойств компонентов природного газа и продуктов его переработки в соответствии с требованиями ГОСТ 30319.1.

Типы используемых переменных: Fl: text; NNit: byte, Dd, Dt, Dd20, Dt20, RSh, Rn, TauP, AlfaT, AlfaSU, Roc, Ya, Yy, Dp, P, T, Ro, Rot, Mu, Kappa, KZ, Eps, KSh, Kk, Cb, KRe, Re, Vc, Vm, TauAv: real; NSubA, NSuzA, SodSuA, NMethKA, VarRoA: array[1..30] of byte; YR: array[l..16] of real; Hs: array[1..2] of real;

Procedure Qcalc;

var

I, IBeg, IFin: byte; Code: integer;

Bet, Bet4, Ec, Rd, Psi, Rk, L1, L2, Alfa, Qcb, ARe, RO, KCb, Qc, Vcv, Log: real;

HsS: string[10];

label

1,3;

const

RocSubs: array $[1..31]$  of real =  $(0.6682, 1.2601, 1.8641, 2.488,$ 2.4956, 3.147, 3.174, 3.898, 4.755, 5.812, 1.09, 1.1733, 1.776, 3.469,

4.294, 1.587, 2.045, 1.1649, 1.8393,

1.4311, 2.718, 0.787, 998.23,

1.33116, 1.20445, 0.16631, 0.8385,

1.6618, 0.08375, 0.716, 1.1649); HsSubsl: array[1..31] of real = (37.12, 65.43, 93.85, 122.8, 123.6, 0.0,

0.0, 0.0, 0.0, 0.0, 54.47, 59.04, 86.88,

0.0, 0.0, 0.0, 52.70, 11.77, 0.0, 23.61, 0.0, 0.0, 0.0, 0.0, 0.0, 0.0, 0.0, 0.0,

11.88, 16.11, 0.0);

HsSubs2: array[1..31] of real = (33.43, 59.87, 86.37, 113.4, 114.1, 0.0, 0.0, 0.0, 0.0, 0.0, 52.62, 55.34, 81.29, 0.0, 0.0, 0.0, 48.94, 11.77, 0.0, 21.75, 0.0, 0.0, 0.0, 0.0, 0.0, 0.0, 0.0, 0.0, 10.04, 13.32, 0.0);

 $CalcTpNg = 'TpNg.exe'; CalcTpSubs = 'TpSubs.exe';$ begin { QCalc } {Расчет физических свойств среды} assign(Fl. 'IRD'); rewrite(Fl); if  $NSubA[NNit] = 0$  then begin writeln(Fl, NMethKA[NNit]); ifNMethKA[NNit]  $\ge$  2 then begin IBeg:= $1$ ; repeat I Fin := IBeg + 3: for  $I := IBeg$  to IFin do write(Fl, YR[I]:14,BL); writeln(Fl);  $IBeg := IFin + 1$ until IBeg  $> 16$ ; end else writeln(Fl, Roc:14, Bl, Ya:14, Bl, Yy:14); end else writeln(Fl, NSubA[NNit]); writeln(Fl, P:14, Bl, T:14); close(Fl); TextColor(7); gotoxy(19,9); writeln( $'$ |  $'$ ); gotoxy(19,10);  $\text{writeln}(\text{'}|')$ ; gotoxy(19,11); write( $\lvert$  |'); TextColor(135); write( $^{\prime}$ ЖДИТЕ'); TextColor(7); writeln( $'|$  |'); gotoxy(19,12); writeln( $'$ |  $'$ ); gotoxy(19,13); writeln( $B$ ЫПОЛНЯЕТСЯ РАСЧЕТ |'); gotoxy(19,14);  $\text{writeln}(\text{'}|')$ ; gotoxy(19,15); writeln( $'|$  |  $|$ ); if NSubA[NNit] = 0 then begin gotoxy $(21,12)$ ; swapvectors; exec(CalcTpNg, CalcTpNg); swapvectors; TextColor(7); gotoxy(19,9);  $\text{writeln}(\text{'}| \text{')}$ gotoxy(19,10);  $\text{writeln}('$  |'); gotoxy(19,11); write( $'$ |  $'$ ); TextColor(135); write( $^{\prime}$ ЖДИТЕ'); TextColor(7); writeln( $'|$ ); gotoxy(19,12);  $\text{writeln}(\text{'}|')$ ; gotoxy(19,13); writeln( $(B \text{ of } \Pi \text{ of } H A \text{ of } T \text{ of } A \text{ of } H A \text{ of } T$ ); gotoxy(19,14);

```
writeln('| ');
     gotoxy(19,15); 
     writeln('| | |);
   end 
               else begin 
       swapvectors; exec(CalcTpSubs, CalcTpSubs); swapvectors; 
       Roc := RocSubs[NSubA[NNit]]end; 
   assign(Fl, 'IRD'): reset(R);
   if (NSubA[NNit] = 0) and (NMethKA[NNit] >= 2) then
       readln(Fl, Roc); 
   if NSubA[NNit] = 0 then begin
       readln(Fl, Hs[1], Hs[2]); 
       for I := I to 2 do begin
               Str(Hs[1]:10,HsS);Val(HsS,Hs[1],Code) 
               end; 
   end 
               else begin 
       Hs[1] := HsSubs1[NSubA[NNit]]; Hs[2] := HsSubs2[NSubA[NNit]]end; 
   readln(Fl, Ro, Kappa, Mu); 
   close(Fl); erase(Fl); 
   if (NSubA[NNit] = 0) and (VarRoA[NNit] = 1) then Ro := Rot;
   KZ := P * Roc * 293.15 / Ro / (T + 273.15) / 1.01325;if NSubA[NNit] = 0 then str(Roc:6:4, RocStr);
{Расчет: 1) диаметров сужающего устройства и измерительного трубопровода при рабочей
температуре; 2) относительного диаметра; 3) коэффициента скорости входа} 
   Dd := (1.0 + AlfaSU * (T - 20.0)) * Dd20;Dt := (1.0 + \text{AlfaT} * (T - 20.0)) * \text{Dt20};
   Bet := Dd / Dt; Bet4 := sqr(Bet) * sqr(Bet);
   Ec := 1.0/sqrt1.0 - Bet4;
{Расчет коэффициента расширения} 
   Eps := 1.0;
   if NSubA[NNit] \leq 23 then begin
       if NSuzA[NNit] = 0 then
               Eps := 1.0 - (0.41 + 0.35 * Bet4) * Dp / P / Kappa;
       if NSuzA[NNit] \leq 0 then begin
               Psi := 1.0 - Dp/P;
               Eps := Kappa * r (Psi, 2.0 / Kappa) / (Kappa - 1.0) *
                       (1.0 - \text{Beta4}) / (1.0 - \text{Beta4} * r (Psi, 2.0 / Kappa))*
                       (1.0 - r (Psi, (Kappa - 1.0) / Kappa)) / (1.0 - Psi);
               Eps := sqrt(Eps)end; 
   end; 
{Расчет поправочного коэффициента на шероховатость внутренней поверхности
измерительного трубопровода без учета числа Рейнольдса} 
   KSh := 1.0:
   if(NSuzA[NNit] \leq 2) and (RSh \leq 0.0) then begin
       ARe := 0.5; Rd := RSh / Dt; Log := Ln(Rd * 1.e4) / 2.3026;
       ifNSuzA[NNit] = 0 then begin
               if Log \leq (1.0 / 10.0 / Bet4 + 8.0) / 14.0 then begin
                       R0 := 0.0; goto 1;
               end; 
               R0 := 0.07 * Log - 0.04end 
                       else begin 
               if Log \leq (1.0 / 10.0 / Bet4 + 5.0) / 9.0 then begin
                       R0:= 0.0; goto 1;
               end; 
               R0 := 0.045 * Log - 0.025
```

```
end; 
         KSh := 1.0 + Bet4 * R0 * AReend; 
    1:; 
{Расчет поправочного коэффициента на притупление входной кромки отверстия диафрагмы} 
   Kk:= 1.0;
   if (NSuzA[NNit] = 0) and (Dd20 \le 125.0) then begin
         ifTauP = 0.0 then Rk := Rn;
         ifTauP = 1.0 then Rk := 0.0292 + 0.85 * Rn;
         if(TauP \leq 0.0) and (TauP \leq 1.0) then
              Rk := 0.195 - (0.195 - Rn) * (1.0 - Exp(-TauP / 3.0)) * 3.0 / TauP;
         Kk := 1.0547 - 0.0575 * Exp(-149.0 * Rk / Dd) end;
{Расчет коэффициента истечения при числе Рейнольдса, стремящемся к бесконечности} 
   if NSuzA[NNit] = 0 then begin
   L1 := 0.0; L2 := 0.0;
                   if SodSuA[NNit] = 1 then begin
                   L1 := 25.4/Dt; \overline{L2} := L1:
                   if L1 > = 0.4333 then L1 := 0.039 else L1 := 0.09 * L1
         end; 
             if SodSuA[NNit] = 2 then begin L1 := 0.039; L2 := 0.47 end;
             Cb = 0.5959 + 0.0312 * r (Bet, 2.1) - 0.184 sqr(Bet4) +
                    L1 * Bet4 / (1.0 - Bet4) - 0.0337 * L2 * r (Bet, 3)
   end; 
         if NSuzA[NNit] = 1 then Cb := 0.99 - 0.2262 * r (Bet, 4.1);
          { \nightharpoonup \nightharpoonup \nif NSuzA[NNit] = 2 then Cb := 0.9858 - 0.196 r (Bet, 4.5);
          { \overline{A}}ля труб Вентури Cb = C = const, так как KRe = 1 и Re > 2.е5 }
         case NSuzA[NNit] of 
                   3: Cb = 0.984;
                   4: Cb = 0.995;
                    5: Cb = 0.985 end;
{Расчет коэффициента расхода сужающего устройства и расхода при числе Рейнольдса, 
стремящемся к бесконечности} 
   Alfa := Cb * Ee;
   Qcb := 0.039986 Alfa * KSh * Kk * Eps * sqr(Dd) * sqrt(1.e3 * Dp* Ro) / Roc; 
   Re := 4.e6 * Qcb * Roc / 3.6 / 3.141592653 / Mu / Dt; 
{ Расчет поправочного коэффициента на число Рейнольдса } 
   case NSuzA[NNit] of 
         0: KRe = 1.0 + 1.426 / (1.0 + Cb * r (Re, 0.75) / 64.28 / r (Bet, 2.5));
          1: KRe = 1.0 + 0.86 / (1.0 + Cb * r_{R}, (Re, 1.15) / 923.9 / sqr(Bet) / (33.0 * r_{R} (Bet, 2.15)- 17.5));
         2: KRe = 1.0;
         3: KRe = 1.0;
         4: KRe = 1.0;
         5: KRe = 1.0;
   end; 
{Определение действительного значения числа Рейнольдса} 
         Re := Re * KRe;{Расчет поправочного коэффициента на шероховатость внутренней поверхности
измерительного трубопровода с учетом числа Рейнольдса для всех сужающих устройств, кроме
труб Вентури} 
if (NSuzA[NNit] \leq 2) and (RSh \leq 0.0) then begin
    Qcb := Qcb / KSh;if Re > 1.e4 then begin
         if Re < 1.e6 then ARe := 1.0 - \text{sqrt}(Re) / 2.3026 - 6.0) / 4.0elseARe := 1.0;
          KSh=1.0 + Bet4 * R0 * AReend; 
   if (Re \le 1.e4) or (KSh \le 1.0005) then KSh := 1.0;
   Qcb := Qcb * KShend;
```
{Определение коэффициента истечения для труб Вентури в зависимости от числа Рейнольдса} if ( $Re \le 2.e5$ ) and ( $NSuzA[NNit] > 2$ ) then case NSuzA[NNit] of 3: begin if Re  $\leq$  6.e4 then Cb := 0,957; if (Re  $> 6.$ e4) and (Re  $\le$  1.e5) then Cb := 0.966; if (Re  $> 1.e5$ ) and (Re  $\le 1.5e5$ ) then Cb := 0.976; if  $Re > 1.5e5$  then  $Cb := 0.982$ end; 4: begin if Re  $\leq$  4.e4 then Cb := 0.970; if (Re  $>$  4.e4) and (Re  $\leq$  8.e4) then Cb := 0.977; if (Re  $> 8$ ,e4) and (Re  $\le$  = 1.2e5) then Cb := 0.992; ifRe $> 1.2e5$  then Cb := 0.998 end; 5: begin if Re  $\leq$  6.e4 then Cb := 0.960; if (Re > 6.e4) and (Re <= 1.e5) then Cb *:-=* 0.970; if  $Re > 1$  e5 then  $Ch = 0.980$ end; end;  $KCb=1.0$ : {Определение поправки на коэффициент истечения для труб Вентури в зависимости от числа Рейнольдса} if ( $Re \le 2.e5$ ) and (NSuzA[NNit]  $> 2$ ) then case NSuzA[NNit] of 3:  $KCb = Cb/0.984;$ 4: KCb = Cb/0.995; 5: KCb =  $Cb/0.985$ ; end; {Расчет расхода и количества среды при действительном значении числа Рейнольдса}  $Qc := Qcb * KRe * KCb; Vcv := Qc * TauAv; Vc := Vcv;$  $if(NSubA[NNit] = 22)$  or  $(NSubA[NNit] = 23)$  then  $Vm := Vcv * Roc / 1000.0$ ; end; { OCalc } {-------------------------------------------------------------------------------------} function r (A, R: real): real; function r; begin r :=exp( $R^*ln(A)$ ) end;

### **4 МОДУЛЬ РАСЧЕТА ПОГРЕШНОСТИ ОПРЕДЕЛЕНИЯ РАСХОДА И КОЛИЧЕСТВА ЖИДКОСТЕЙ И ГАЗОВ**

Все процедуры и функции модуля расчета погрешности определения расхода и количества жидкостей и газов (далее - модуль ERRQSNX) написаны на алгоритмическом языке ТУРБО ПАСКАЛЬ 7.0. Обращение к модулю ERRQSNX осуществляется с помощью оператора вызова основной процедуры QS.

4.1 Исходные данные

Исходные данные передаются в процедуры модуля ERRQSNX в виде глобальных параметров; для работы процедур модуля необходимо использовать модули DOS и Crt.

4.1.1 NSubA[NNit], NSuzA[NNit], NMethKA[NNit], SodSuA[NNit], VarRoA[NNit], Dd20, Dt20, AlfaT, AlfaSU, RSh, Rn, TauP, TauAv - см. 3.1.

4.1.2 VarPA[NNit] - номер варианта измерения давления:

1) 0 - измеряют избыточное давление;

2) 1 - измеряют абсолютное давление.

4.1.3 NVarYA[NNit] - номер варианта задания концентраций компонентов природного газа:

1) 0 - задание полного компонентного состава (см. 3.1.5);

2) 1 - задание концентраций азота и диоксида углерода.

4.1.4 Характеристики гидравлических сопротивлений

AmountR - количество гидравлических сопротивлений до сужающего устройства (от 2 до 9). NRA[J] - массив номеров, характеризующих тип гидравлических сопротивлений, которые расположены до сужающего устройства (1 ≤ J ≤ 9) (таблица 5).

Таблица 5 - Наименование (тип) гидравлических сопротивлений и их номер

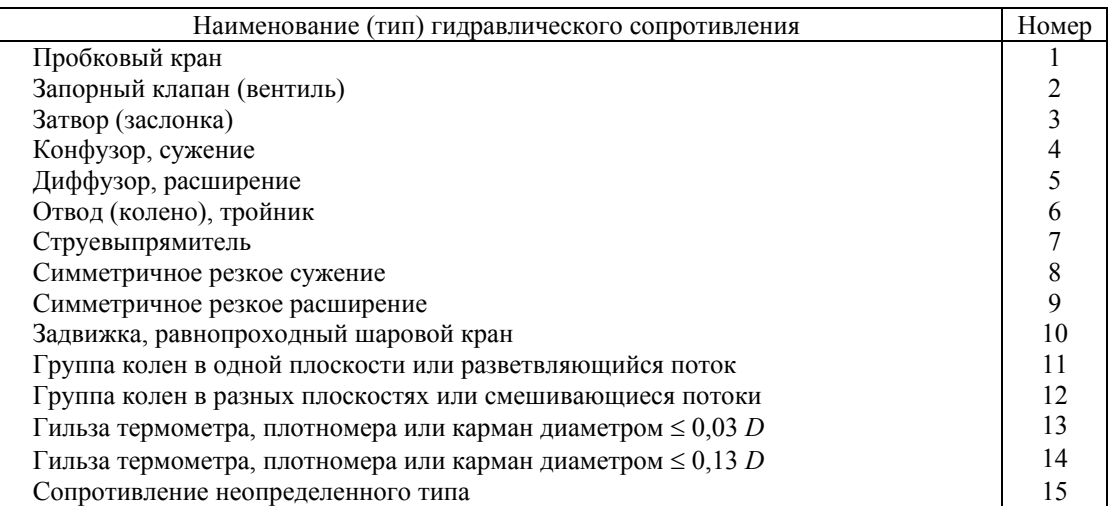

LRA[J] - отношение расстояния от сужающего устройства до гидравлического сопротивления (включая гидравлическое сопротивление за сужающим устройством) к диаметру измерительного трубопровода  $(1 \le J \le 10)$ .

4.1.5 *Характеристики сужающего устройства*

DAC[1] - толщина материала диафрагмы, мм.

DAC[2] - предел текучести материала диафрагмы при 20 °С, МПа.

DAC[3] - модуль Юнга материала диафрагмы при 20 °С, МПа.

4.1.6 *Характеристики измерительного трубопровода*

ТАС[1] - эксцентриситет между осями измерительного трубопровода и сужающего устройства, мм.

ТАС[2] - расстояние от уступа до отверстия для отбора давления, мм.

ТАС[3] - высота уступа между двумя секциями измерительного трубопровода, мм.

4.1.7 *Характеристики измерительного комплекса (измерение перепада давления)* 

SIZMDPD - номер варианта состава измерительного комплекса:

1) 0 - средство измерений с линейной функцией преобразования;

2) 1 - средство измерений с квадратичной функцией преобразования;

3) 2 - измерительный преобразователь и средство измерений с линейной функцией преобразования:

4) 3 - измерительный преобразователь и средство измерений с квадратичной функцией преобразования:

5) 4 - измерительный преобразователь, средство измерений с линейной функцией преобразования и планиметр (или интегратор) с линейной функцией преобразования;

6) 5 - измерительный преобразователь, средство измерений с линейной функцией преобразования и планиметр (или интегратор) с квадратичной функцией преобразования;

7) 6 - измерительный преобразователь, средство измерений с квадратичной функцией преобразования и планиметр (или интегратор) с линейной функцией преобразования;

8) 7 - измерительный преобразователь, корнеизвлекающий преобразователь, средство измерений с линейной функцией преобразования и планиметр (или интегратор) с линейной функцией преобразования.

EDPA[J] - массив погрешностей измерительного комплекса (таблицы 6, 7, 8).

Таблица 6 - Наименование погрешности средства измерений или измерительного преобразователя и ее номер (J) в массиве EDPA[J]

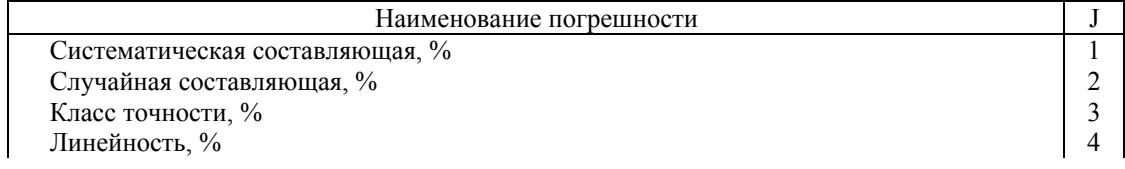

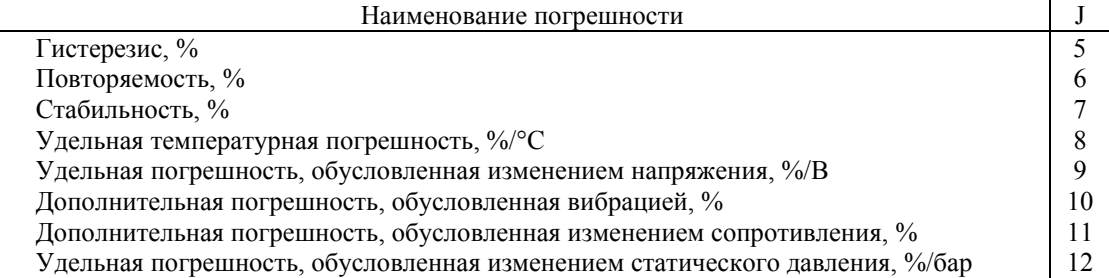

Таблица 7 - Наименование погрешности средства измерений или корнеизвлекающего преобразователя и ее номер (J) в массиве EDPA[J]

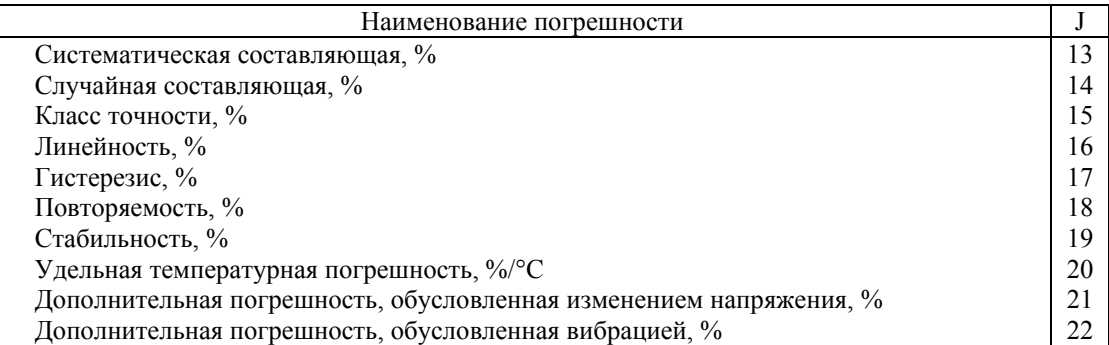

Таблица 8 - Наименование погрешности средства измерений и ее номер (J) в массиве EDPA[J]

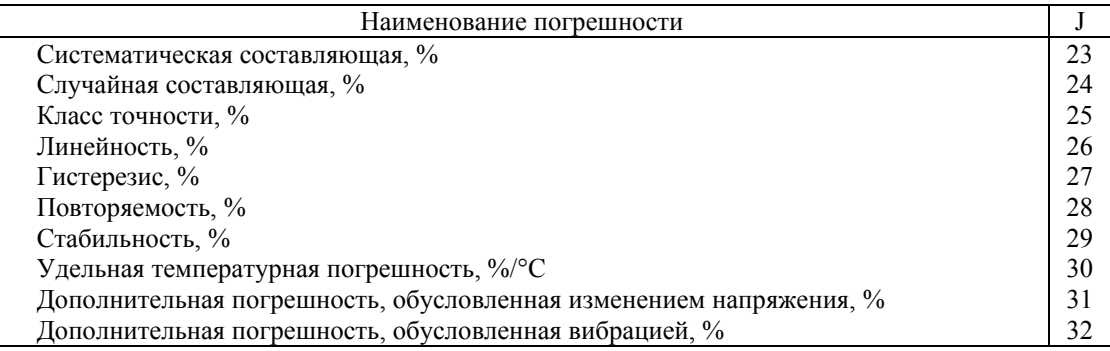

EDPA[33] - систематическая составляющая погрешности планиметра (или интегратора), %.

EDPA[34] - случайная составляющая погрешности планиметра (или интегратора), %.

EDPA[35] - верхний предел измерения перепада давления, бар.

4.1.8 *Характеристики измерительного комплекса (измерение давления)*

SIZMPD - номер варианта состава измерительного комплекса:

1) 0 - средство измерений с линейной функцией преобразования;

2) 1 - средство измерений с квадратичной функцией преобразования;

3) 2 - измерительный преобразователь и средство измерений с линейной функцией преобразования;

4) 3 - измерительный преобразователь и средство измерений с квадратичной функцией преобразования;

5) 4 - измерительный преобразователь, средство измерений с линейной функцией преобразования и планиметр (или интегратор) с линейной функцией преобразования;

6) 5 - измерительный преобразователь, средство измерений с линейной функцией преобразования и планиметр (или интегратор) с квадратичной функцией преобразования;

7) 6 - измерительный преобразователь, средство измерений с квадратичной функцией преобразования и планиметр (или интегратор) с линейной функцией преобразования.

EPA[J] - массив погрешностей измерительного комплекса (таблицы 9, 10).

Таблица 9 - Наименование погрешности средства измерений или измерительного преобразователя и ее номер (J) в массиве EPA[J]

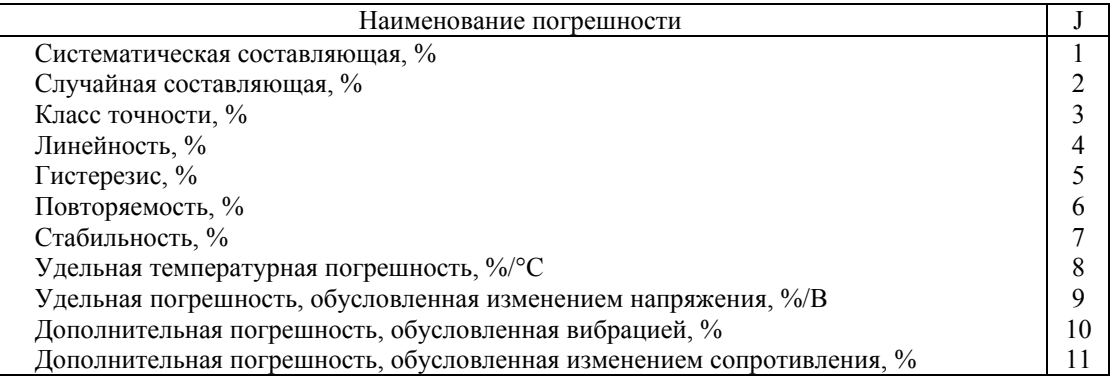

Таблица 10 - Наименование погрешности средства измерений и ее номер (J) в массиве EPA[J]

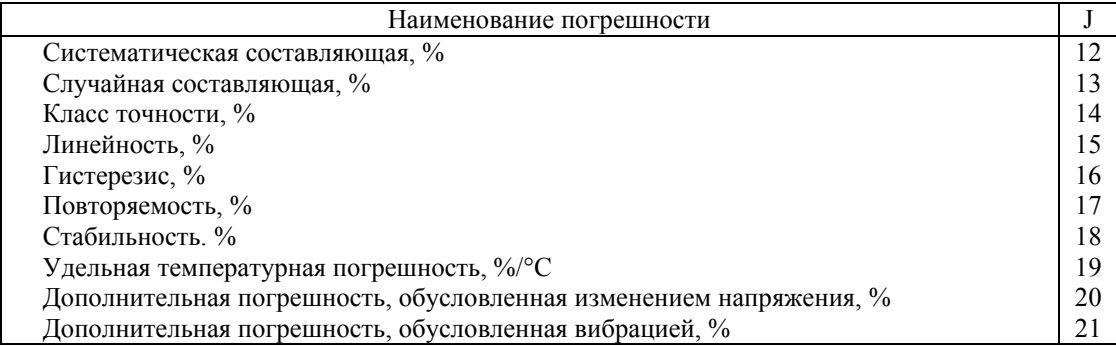

ЕРА[22] - систематическая составляющая погрешности планиметра (или интегратора), %.

ЕРА[23] - случайная составляющая погрешности планиметра (или интегратора), %.

ЕРА[24] - основная погрешность барометра, %.

ЕРА[25] - верхний предел измерения атмосферного давления, бар.

ЕРА[26] - верхний предел измерения давления, бар.

4.1.9 *Характеристики измерительного комплекса (измерение температуры)* 

SIZMTD - номер варианта состава измерительного комплекса:

1) 0 - термометр;

2) 1 - измерительный преобразователь и средство измерений с линейной функцией преобразования;

3) 2 - измерительный преобразователь и средство измерений с квадратичной функцией преобразования;

4) 3 - измерительный преобразователь, средство измерений с линейной функцией преобразования и планиметр (или интегратор) с линейной функцией преобразования;

5) 4 - измерительный преобразователь, средство измерений с линейной функцией преобразования и планиметр (или интегратор) с квадратичной функцией преобразования;

6) 5 - измерительный преобразователь, средство измерений с квадратичной функцией преобразования и планиметр (или интегратор) с линейной функцией преобразования;

7) 6 - измерительный преобразователь, вторичный преобразователь, средство измерений с линейной функцией преобразования и планиметр (или интегратор) с линейной функцией преобразования.

ETA[J] - массив погрешностей измерительного комплекса (таблицы 11, 12, 13).

ЕТА[0] - абсолютная погрешность термометра, °С.

Таблица 11 - Наименование погрешности измерительного преобразователя и ее номер (J) в массиве ETA[J]

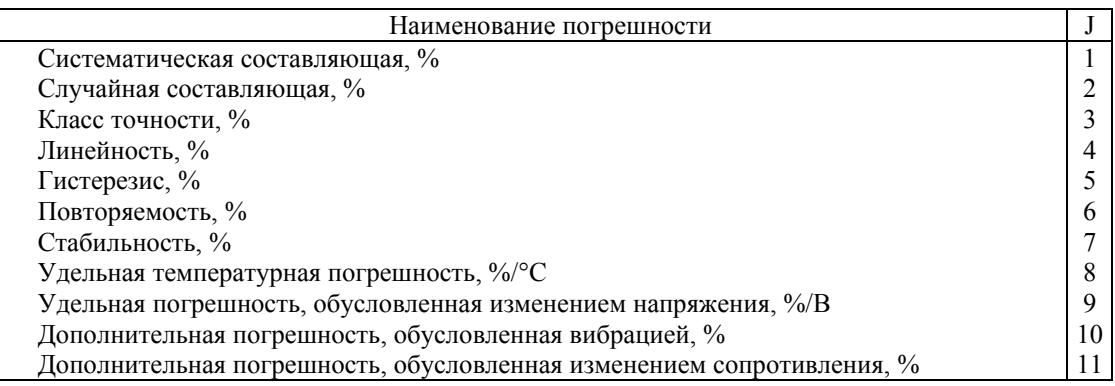

Таблица 12 - Наименование погрешности средства измерений или вторичного преобразователя и ее номер (J) в массиве ETA[J]

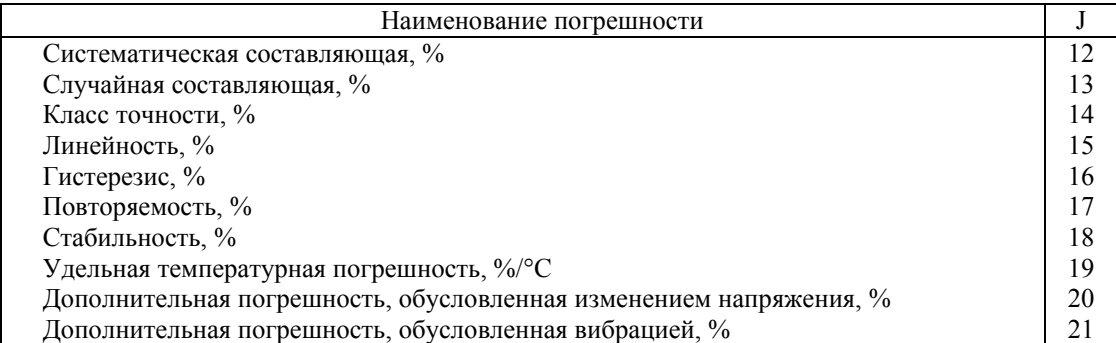

Таблица 13 - Наименование погрешности средства измерений и ее номер (J) в массиве ETA[J]

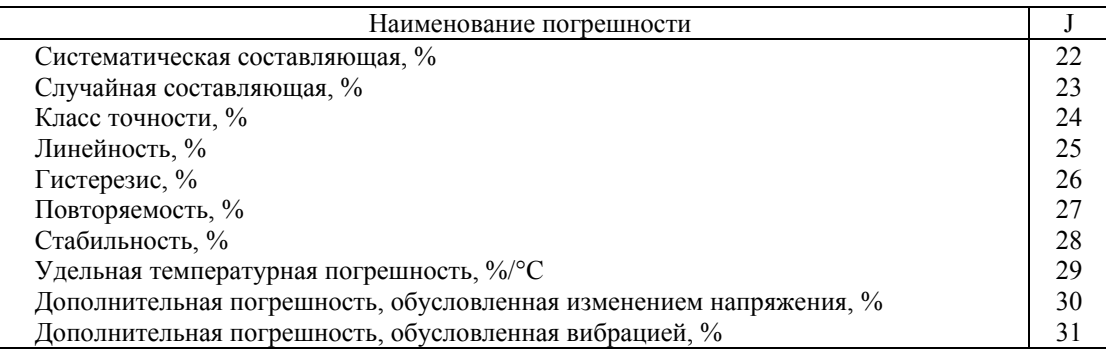

ЕТА[32] - систематическая составляющая погрешности планиметра (или интегратора), %.

ЕТА[33] - случайная составляющая погрешности планиметра (или интегратора), %.

ЕТА[34] - верхний предел измерения температуры, °С.

ЕТА[35] - нижний предел измерения температуры, °С.

4.1.10 *Характеристики измерительного комплекса (измерение плотности природного газа при стандартных условиях)* 

EROSA[J] - массив погрешностей измерительного комплекса (таблица 14).

Таблица 14 - Наименование погрешности измерительного преобразователя и ее номер (J) в массиве EROSA[J]

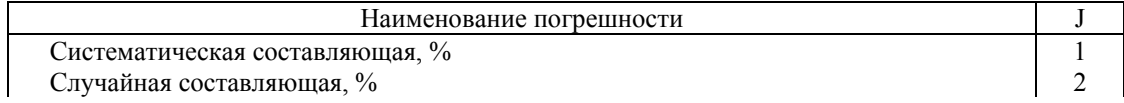

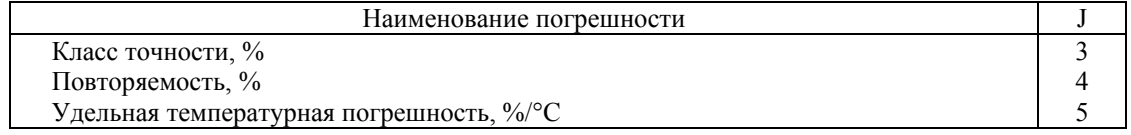

EROSA[6] - относительная погрешность средства измерений, %.

EROSA[7] - EROSA[22] - относительные погрешности измерения концентраций компонентов природного газа (см. 3.1.5), %.

4.1.11 ErrTau - погрешность определения интервала времени TauAV, %.

4.1.12 DHD - абсолютная погрешность хода приводного механизма диаграммы, мин.

4.1.13 Параметры эксплуатации (измеряемые за определенный промежуток времени - месяц, год и т.д.)

T1LO, Т1НО - нижнее и верхнее значения температуры окружающей среды, определяемые измерительным преобразователем, °С.

T2LO, Т2НО - нижнее и верхнее значения температуры окружающей среды, определяемые средством измерений, °С.

UL, UH - нижнее и верхнее значения напряжения питания, В.

TLG, THG - нижнее и верхнее значения температуры среды, °С.

PLG, PHG - нижнее и верхнее значения давления среды, бар.

DPL, DPH - нижнее и верхнее значения перепада давления на сужающем устройстве, бар.

ROSL, ROSH - нижнее и верхнее значения плотности природного газа при стандартных условиях,  $\text{KT}/\text{M}^3$ .

YIM[J,1] - верхние значения концентраций компонентов природного газа (1 ≤ J ≤ 16, см. 3.1.5).

YIM[J,2] - нижние значения концентраций компонентов природного газа ( $1 \le J \le 16$ , см. 3.1.5).

RoL, RoH - нижнее и верхнее значения плотности природного газа при рабочих условиях, кг/м<sup>3</sup>.

4.1.14 *Характеристика измеряемых параметров:* 

IfConstRo = 0, если плотность природного газа при стандартных условиях - непрерывно измеряемая величина; IfConstRo *=* 1, если плотность природного газа при стандартных условиях - условно-постоянная величина;

IfConst $Y = 0$ , если концентрации компонентов природного газа - непрерывно измеряемые величины; IfConstY = 1, если концентрации компонентов природного газа - условно-постоянные величины;

IfConstP = 0, если давление среды - непрерывно измеряемая величина; IfConstP = 1, если давление среды - условно-постоянная величина;

IfConstT = 0, если температура среды - непрерывно измеряемая величина; IfConstT = 1, если температура среды - условно-постоянная величина;

IfConstDp = 0, если перепад давления - непрерывно измеряемая величина; IfConstDp = 1, если перепад давления - условно-постоянная величина.

4.1.15 *Характеристика измерительного комплекса (измерение плотности природного газа при рабочих условиях)* 

ErowA[J] - массив погрешностей измерительного комплекса (таблицы 15, 16).

Таблица 15 - Наименование погрешности измерительного преобразователя и ее номер (J) в массиве ErowA[J]

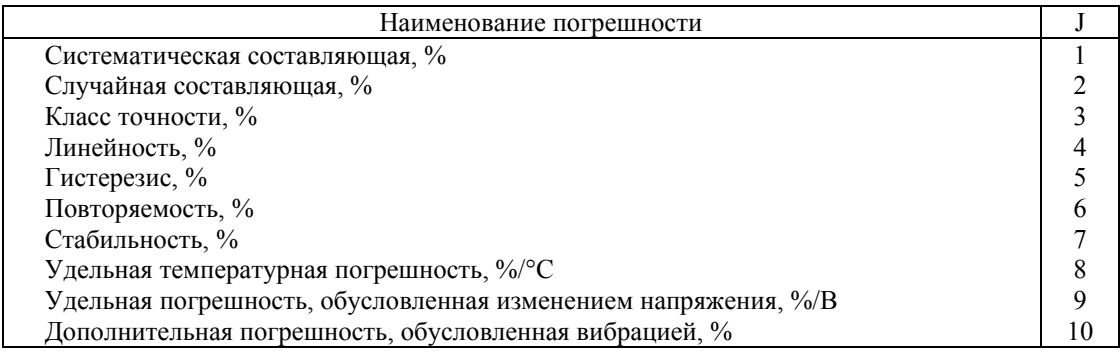

Таблица 16 - Наименование погрешности корнеизвлекающего средства измерений и ее номер (J) в массиве ERowA[J]

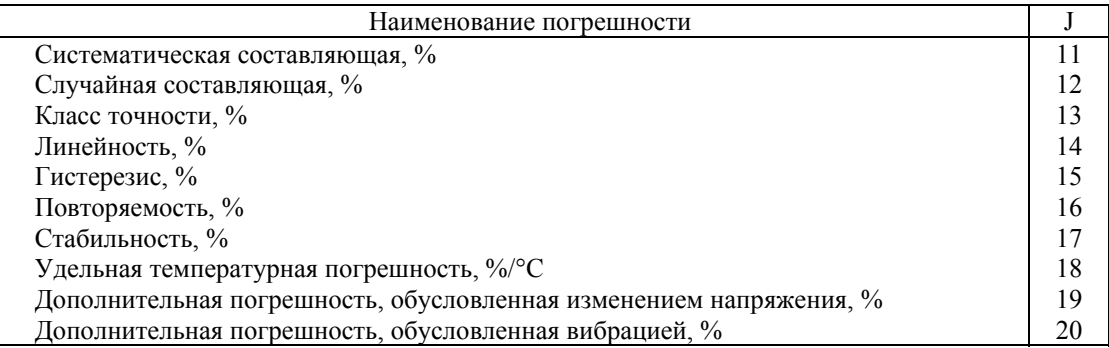

ERowA[21] - верхний предел измерения плотности газа при рабочих условиях, кг/м<sup>3</sup>. ERowA[22] - нижний предел измерения плотности газа при рабочих условиях, кг/м<sup>3</sup>.

4.2 Выходные данные

RO, KAPPA, MU, QC, VC, VM, HS[1], HS[2] - см. 3.2.

HSV[1] - высшая теплота сгорания (энергосодержание) среды, МДж.

HSV[2] - низшая теплота сгорания (энергосодержание) среды, МДж.

EQR - случайная составляющая относительной погрешности расчета расхода среды для измерительного трубопровода с порядковым номером NNit.

EQS - систематическая составляющая относительной погрешности расчета расхода среды для измерительного трубопровода с порядковым номером NNit.

EQ1 - полная относительная погрешность расчета расхода среды для измерительного трубопровода с порядковым номером NNit.

EVC - полная относительная погрешность расчета количества среды для измерительного трубопровода с порядковым номером NNit за время TauAV.

ЕН[1] - полная относительная погрешность расчета высшей теплоты сгорания среды для измерительного трубопровода с порядковым номером NNit.

ЕН[2] - полная относительная погрешность расчета низшей теплоты сгорания среды для измерительного трубопровода с порядковым номером Nnit.

4.3 Листинг модуля расчета погрешности определения расхода и количества жидкостей и газов

4.3.1 *Типы используемых переменных:* 

FL: text; NNIT, IERR, SIZMDPD, SIZMPD, SIZMTD: byte; T1HO, T1LO, UH, UL, PHG, PLG, THG, TLG, DPH, DPL, T2HO, T2LO, ROSH, ROSL, EDPS, EDPR, EDP, EPS, EPR, EP, ETS, ETR, ET, EROSS, EROSR, EROS, EROWS, EROWR, EROW, EQS, EQR, EQ1, EVC, DD20, DT20, DD, DT, ALFAT, ALFASU, RSH, RN, TAUP, TAUAV, ERRTAU, DHD, RO, KAPPA, MU, VM, ROSC, QC, VCV, VC, RoH, RoL, RoM: real; RocStr: string[6]; LRA: array [1..10] of real; DAC, TAC: array [1..3] of real; EPA: err1; YIM: err2; HS, HSV, EH: err3; NMETHKA, NSUBA, NSUZA, NVARYA, VARPA, VarRoA, AMOUNTR, SODSUA: err7; NRA: err8; EDPA: err9; ETA: err10; EROSA, ERowA; err11;

type err1 = array  $[1..26]$  of real; err2 = array  $[1..16, 1..2]$  of real; err3 = array  $[1..2]$  of real; err7 = array  $[1..30]$  of byte; err8 = array  $[1..10]$  of byte; err9 = array  $[1..35]$  of real; err10 = array  $[0..35]$  of real;  $err11 = array [1..22]$  of real;

4.3.2 *Листинг модуля ERRQSNX* Unit ERRQSNX; Interface {----------------------------------------------------------------------} Procedure OS; Implementation uses DOS, CRT; {----------------------------------------------------------------------} var Zc: real; const Bi:array(1..16] of real=(0.0436, 0.0894, 0.1288,0.1783, 0.1703, 0.2345, 0.2168, 0.2846, 0.3521, 0.4278, 0.0173, 0.0728,

 $0.1, 0.0, 0.02, -0.0051$ ; Procedure DP(E:err9; DPC:real; var EDPSY, EDPRA, EDP : real); forward; Procedure P(E:err1; PM:real; var EPSY, EPRA, EP : real); forward; Procedure T(E : err10; TA:real; var ETSY, ETRA, ET : real); forward; Procedure ROS(E:err11;RIM : err1; var EROSS, EROSR, EROS : real); forward; Procedure C(BET,RE,DP,KSH,KK:real; var ERC:real; var IERR:byte); forward; Procedure EPSI(BET,DP,P:real; var EEPS:real); forward; Procedure EPH(YR:err1; T,P,ROS:real; var ERO,EKAP,EVIS:real); forward; Procedure EPHP(N:byte; T,P:real; var ERO,EKAP,EVIS:real); forward; Procedure ROW(E:err11; var EROWS, EROWR, EROW : real); forward; Procedure QCalc(NRQ:byte; T.P,DP,YA,YY,DD0,DT0:real; YR:err1; var BET,RE,KSH,KK,ROC,QC,VCV:real; var VCC:real; var VMC,ROX, KAPPAX,MUX:real; var HS:err3); forward; Procedure HSP(RIM:err1; YA,YY:real; var ERRH1,ERRH2:real); forward; function  $r(A, R: real):$  real; forward; {--------------------------------------------------------------------------} {Основная процедура: выполняет диспетчерские функции, а также расчет коэффициентов влияния измеряемых параметров и погрешностей определения расхода и количества среды} Procedure QS; const  $EDD = 0.07$ ;  $EDT = 0.40$ ; label  $1.3$ ; var I,J,NRQ : byte; RIM,RIMX,DVY,TETYI : err1; DVR,YA,YY,DVDP,DVPG,DVTG,T1,T2 : real; DVAY  $HSY$  · err3; BET,RE,KSH,KK,QC1,VCV1,VM1,QC2,VCV2,VM2: real; VC1,VC2 : real; ERC,EEPS,ERO,EKAP,EVIS,ERRH1,ERRH2:real; DPMD,DPM1,DPM2,TETDP,DDD,DD01,DD02,TETDD,DDT,DT01,DT02,TETDT, DKAP,KAP1,KAP2,TETKAP,DMU,MU1,MU2,TETMU,TETC,TETEPS,TETRO, TETYA,TETYY, DROS,ROS1,ROS2,TETROS,DYA,DYY,YA1,YY1,YA2,YY2,R01,R02,DTMG, TETT,DPMG, TETP,EYR:real; DRIM : real; begin  $\{ OS \}$ ROSC:=0.0; DVR:=0.0; for I := 1 to 2 do DVAY[I]:=0.0; for  $I := 1$  to 16 do DVY[I]:=0.0; if NSUBA[NNIT] = 0 then begin if NVARYA[NNIT] = 1 then begin  $ROSC := 2.0*ROSH*ROSL/(ROSH+ROSL);$ if IfConstRo  $\leq 0$  then DVR:=100.0\*(ROSH-ROSL)/(ROSH+ROSL);  $YA := 0.5*(YIM[11,1]+YIM[11,2])$ ; YY:=0.5\*(YIM[12,1]+YIM[12,2]); for  $J = 11$  to 12 do begin  $I:=J-10$ : if ((YIM[J,1]  $\leq$  0) and (IfConstY  $\leq$  0)) or ((YIM[J,2]  $\leq$  0) and (IfConstY  $\leq$  0)) then DVAY[I]:=100.0\*(YIM[J,1]-YIM(J,2])/(YIM[J,1]+YIM[J,2])end;

end else for I := 1 to 16 do begin RIM[I] :=  $0.5*(YIM[I,1]+YIM[I,2])$ ; if ((YIM[I,1]  $\leq$  0) and (IfConstY  $\leq$  0)) or ((YIM[I,2]  $\leq$  0) and (IfConstY  $\leq$  0)) then DVY[I]:=100.0\*(YIM[I,1]-YIM[I,2])/(YIM[I,1]+YIM[I,2]); RIMX[I]:=RIM[I] end; end; {endif} PMG :=sqr(0.5\*(sqrt(PHG)+sqrt(PLG))); DVPG := 0.0; if IfConstP  $\leq$  0 then DVPG:=100.0\*(PHG-PLG)/(PHG+PLG); T1:=THG+273.15; T2:=TLG+273.15;  $TMG = 4.0*T1*T2/sqr(sqrt(T1)+sqrt(T2))-273.15;$ DVTG := 0.0; if IfConstT  $\leq 0$  then DVTG:=100.0\*(T1-T2)/(T1+T2); DPM:=sqr(0.5\*(sqrt(DPH)+sqrt(DPL)));  $DVDP = 0.0$ ; if IfConstDp  $\leq 0$  then  $DVDP = 100.0*$  (DPH-DPL)/(DPH+DPL); if (NSubA[NNit]=0) and (VarRoA[NNit]=l) then  $RoM:={\rm sgr}(0.5*(\rm{sort}(RoH)+\rm{sort}(RoL)))$ ;  $NRO:=1$ : QCalc(NRQ,TMG,PMG,DPM,YA,YY,DD20,DT20,RIM,BET,RE,KSH,KK,ROSC, QC,VCV,VC,VM,RO,KAPPA,MU,HS); C(BET,RE,DPH,KSH,KK, ERC,IERR); if IERR = 0 then begin DP(EDPA,DPM,EDPS,EDPR,EDP); P(EPA,PMG,EPS, EPR, EP); T(ETA, TMG, ETS, ETR, ET); ROS(EROSA, RIM, EROSS, EROSR, EROS); EPSI(BET.DPM,PMG,EEPS); EPH(RIM,TMG,PMG,ROSC, ERO,EKAP,EVIS); if (NSubA[NNit]=0 and (VarRoA[NNit]=l) then begin ROW(EROWA, EROWS, EROWR, EROW); ERO := EROWS end else EROWR  $:= 0.0$ ;  $NRQ:=0;$  $TETDP:=0.0$ : if  $EDP \leq 0.0$  then begin DPMD:=0.001\*EDP\*DPM; DPM1:=DPM+DPMD; DPM2:=DPM-DPMD; QCalc(NRQ,TMG,PMG,DPMl,YA,YY,DD20,DT20,RIM,BET,RE,KSH,KK,ROSC, QC1,VCV1,VC1,VM1,RO,KAPPA,MU,HS); QCalc(NRQ,TMG,PMG,DPM2,YA,YY,DD20,DT20,RIM,BET,RE,KSH,KK,ROSC, QC2,VCV2,VC2,VM2,RO,KAPPA,MU,HS); TETDP:=DPM\*(QC1-QC2)/(2.0\*DPMD)/QC; end: DDD:=0.001\*EDD\*DD20: DD01:=DD20+DDD; DD02:=DD20-DDD; QCalc(NRQ,TMG,PMG,DPM,YA,YY,DD01,DT20,RIM,BET,RE,KSH,KK,ROSC, QC1,VCV1,VC1,VM1,RO,KAPPA.MU,HS): QCalc(NRQ,TMG,PMG,DPM,YA,YY,DD02,DT20,RIM,BET,Re,KSH,KK,ROSC, QC2,VCV2,VC2,VM2,RO,KAPPA,MU,HS); TETDD:=DD20\*(QC1-QC2)/(2.0\*DDD)/QC; DDT:=0.001\*EDT\*DT20; DT01:=DT20+DDT; DT02:=DT20-DDT; QCalc(NRQ,TMG,PMG,DPM,YA,YY,DD20,DT01,RIM,BET,RE,KSH,KK,ROSC, QC1,VCV1,VC1,VM1,RO, KAPPA, MU,HS); QCalc(NRQ,TMG,PMG,DPM,YA,YY,DD20,DT02,RIM,BET,RE,KSH,KK,ROSC, QC2,VCV2,VC2,VM2,RO,KAPPA,MU,HS); TETDT:=DT20\*(QC1-QC2)/(2.0\*DDT)/QC; DKAP:=0.001\*EKAP\* KAPPA; KAP1:=KAPPA+DKAP; KAP2:=KAPPA-DKAP; QCalc(NRQ,TMG,PMG,DPM,YA,YY,DD20,DT20,RIM,BET,RE,KSH,KK,ROSC, QC1,VCV1,VC1,VM1,RO,KAP1,MU,HS); QCalc(NRQ,TMG,PMG,DPM,YA,YY,DD20,DT20,RIM,BET,RE,KSH,KK,ROSC, QC2,VCV2,VC2,VM2,RO,KAP2,MU,HS); TETKAP:=KAPPA\*(QC1-QC2)/(2.0\*DKAP)/QC; DMU:=0.001\*EVIS\*MU; MU1:=MU+DMU; MU2:=MU-DMU; QCalc(NRQ,TMG,PMG,DPM,YA,YY,DD20,DT20,RIM,BET,RE,KSH,KK,ROSC,

QC1,VCV1,VC1,VM1,RO,KAPPA,MU1,HS); QCalc(NRQ,TMG,PMG,DPM,YA,YY,DD20,DT20,RIM,BET,RE,KSH,KK,ROSC, QC2,VCV2,VC2,VM2,RO,KAPPA,MU2,HS); TETMU:=MU\*(QC1-QC2)/(2.0\*DMU)/QC; TETC:=1.0; TETEPS:=1.0; TETRO:=0.5; if (NSubA[NNit]=0) and (VarRoA[NNit]=l) then begin  $TETRO:=0.0$ : if EROW  $\leq 0.0$  then begin DROS:=0.001\*EROW\*RoM; R01:= RoM+DROS;R02:=RoM-DROS; QCalc(NRQ,TMG,PMG,DPM,YA,YY,DD20,DT20,RIM,BET,RE,KSH,KK,ROSC, QC1,VCV1,VC1,VM1,R01,KAPPA, MU,HS); QCalc(NRQ,TMG,PMG,DPM,YA,YY,DD20,DT20,RIM,BET,RE,KSH,KK,ROSC, QC2,VCV2,VC2,VM2,R02,KAPPA,MU,HS); TETRO:=RoM\*(QCl-QC2)/(2.0\*DROS)/QC end; end;  $NRQ:=1$ ; TETYA:=0.0; TETYY:=0.0; for I:= 1 to 16 do TETYI[I]:=0.0; if (NSUBA[NNIT] $\leq 0$ ) or (NVARYA[NNIT]=0) then TETROS:=1.0 else begin TETROS:=0.0; if  $EROS \leq 0.0$  then begin DROS:=0.001\*EROS\*ROSC; ROS1:=ROSC+DROS;ROS2:=ROSC-DROS; QCalc(NRQ,TMG,PMG,DPM,YA,YY,DD20,DT20,RIM,BET,RE,KSH,KK,ROSl, QC1,VCV1,VC1,VM1,R01,KAP1,MU1,HSX); QCalc(NRQ,TMG,PMG,DPM,YA,YY,DD20,DT20,RIM,BET,RE,KSH,KK,ROS2, QC2,VCV2,VC2,VM2,R02,KAP2,MU2,HSX); TETROS:=ROSC\*(QCl-QC2)/(2.0\*DROS)/QC; end; if(YA  $\leq$  0.0) and (EROSA[17]  $\leq$  0.0) then begin DYA:=0.001\*EROSA[17]\*YA; YA1:=YA+DYA; YA2:=YA-DYA; QCalc(NRQ,TMG,PMG,DPM,YAl,YY,DD20,DT20,RIM,BET,RE,KSH,KK,ROSC, QC1,VCV1,VC1,VM1,R01,KAP1,MU1,HSX); QCalc(NRQ,TMG,PMG,DPM,YA2,YY,DD20,DT20,RIM,BET,RE,KSH,KK,ROSC, QC2,VCV2,VC2,VM2,R02,KAP2,MU2,HSX); TETYA:=YA\*(QC1-QC2)/(2.0\*DYA)/QC end; if (YY  $\leq$  0.0) and (EROSA[18]  $\leq$  0.0) then begin DYY:=0.001\*EROSA[18]\*YY; YY1:=YY+DYY; YY2:=YY-DYY; QCalc(NRQ,TMG,PMG,DPM,YA,YYl,DD20,DT20,RIM,BET,RE,KSH,KK,ROSC, QC1,VCV1,VC1,VM1,R01,KAP1,MU1,HSX); QCalc(NRQ,TMG,PMG,DPM,YA,YY2,DD20,DT20,RIM,BET,RE,KSH,KK,ROSC, QC2,VCV2,VC2,VM2,R02,KAP2,MU2,HSX); TETYY:=YY\* (QC 1 -QC2)/(2.0\* DYY)/QC end; end; {endif}  $TETT:=0.0$ ; if  $ET \le 0.0$  then begin DTMG:=0.001\*ET\*(TMG+273.15); QCalc(NRQ,TMG+DTMG,PMG,DPM,YA,YY,DD20,DT20,RIM,BET,RE,KSH,KK, ROSC,QC1,VCV1,VC1,VM1,R01,KAP1,MU1,HSX); QCalc(NRQ,TMG-DTMG,PMG,DPM,YA.YY,DD20,DT20,RIM,BET,RE,ICSH,KK, ROSC,QC2,VCV2,VC2,VM2,R02,KAP2,MU2,HSX); TETT:=(TMG+273.15)\*(QC1-QC2)/(2.0\*DTMG)/QC end;  $TETP:=0.0$ : if  $EP \le 0.0$  then begin DPMG:=0.001\*EP\*PMG; QCalc(NRQ,TMG,PMG+DPMG,DPM,YA,YY,DD20,DT20,RIM,BET,RE,KSH,KK,- ROSC,QC1,VCV1,VC1,VM1,R01,KAP1,MU1,HSX);

QCalc(NRQ,TMG,PMG-DPMG,DPM,YA,YY,DD20,DT20,RIM,BET,RE,KSH,KK, ROSC,QC2,VCV2,VC2,VM2,R02,KAP2,MU2,HSX); TETP:=PMG\*(QC1-QC2)/(2.0\*DPMG)/QC end;  $EYR:=0.0$ : if (NSUBA[NNIT]=0) and (NVARYA[NNIT]=0) then for  $I := 1$  to 16 do if (RIM[I]  $\leq 0.0$ ) and (EROSA[I+6]  $\leq 0.0$ ) then begin DRIM:=0.001\*EROSA[I+6]\*RIM[I]; RIMX[I]:=RIM[I]+DRIM; for  $J := 1$  to 16 do if  $(J \leq I)$  and  $(RIM[J] \leq 0.0)$  then RIMX[J]-RIM[J]1.0-DRIM/1.0-RIM[I])); QCalc(NRQ,TMG,PMG,DPM,YA,YY,DD20,DT20,RIMX,BET,RE,KSH,KK,ROSl, QC1,VCV1,VC1,VM1,R01,KAP1,MU1,HSX); RIMX[I]:=RIM[I]-DRIM; for  $J := 1$  to 16 do if  $(J \leq I)$  and  $(RJM[J] \leq 0.0)$  then  $RIMX[J]:=RIM[J]*(1.0+DRIM/(1.0-RIM[I]));$ QCalc(NRQ,TMG,PMG,DPM,YA,YY,DD20,DT20,RJMX,BET,RE,KSH,KK,ROS2, QC2,VCV2,VC2,VM2,R02,KAP2,MU2,HSX); TETYI[I]:=500.0\*(QCl-QC2)/QC/EROSA[I+6];  $EYR:=EY.+sqrt(TETYI[I])*(sqrt(EROSA[6+I])+sqrt(DVY[I]))$ end; {endif} EQR:=sqrt(sqr(TETDP)\*(sqr(EDPR)+sqr(DVDP))+sqr(TETP)\* (sqr(EPR)+sqr(DVPG))+sqr(TETT)\*(sqr(ETR)+sqr(DVTG))+ sqr(TETROS)\*(sqr(EROSR)+sqr(DVR))+sqr(TETYA)\*  $(sqr(EROSA[17])+sqr(DVAY[1]))+sqr(TETYY)^*$ (sqr(EROSA[18])+sqr(DVAY[2]))+EYR+sqr(TETRO\*EROWR)); EQS:=sqrt(sqr(TETDP\*EDPS)+sqr(TETP\*EPS)+ sqr(TETT\*ETS)+sqr(TETROS\*EROSS)+sqr(TETC\*ERC)+. sqr(TETEPS\*EEPS)+sqr(TETDD\*EDD)+sqr(TETDT\*EDT)+ sqr(TETRO\* ERO)+sqr(TETKAP\* EKAP)+sqr(TETMU\* EVIS));  $EO1 := \text{sort}(\text{sar}(EOS) + \text{sar}(EOR))$ ; if  $ERRTAU = 0.0$  then  $ERRTAU := 100.0*DHD/(60*TAUAV)$ ;  $EVC := \sqrt{\sqrt{EOS} + \sqrt{EOR} + \sqrt{EARTAU}}$ HSP(RIM, YA, YY, ERRH1, ERRH2); if ERRH $1 = 0.0$  then begin EH[1]:=0.0; EH[2]:=0.0 end else begin EH[1]:=sqrt(sqr(ERRH1)+sqr(EVC)); EH[2]:=sqrt(sqr(ERRH2)+sqr(EVC)) end; {endif} HSV[1]:=Hs[1]\*VCV;HSV[2]:=Hs[2]\*VCV end else begin case IERR of 1: begin writeln(Fl, расстояние между первым перед сужающим устройством гидравлическим сопротивлением'); writeln(Fl, и сужающим устройством меньше допустимой величины (7.2.4, 7.3.1 ГОСТ 8.563.1).'); end; 2: begin writeln(Fl, расстояние между сужающим устройством и гидравлическим сопротивлением за сужающим устройством'); writeln(Fl, меньше допустимой величины (7.2.4 ГОСТ 8.563.1).'); end; 3: begin

```
writeln(Fl, 
   дополнительная погрешность коэффициента истечения, обусловленная сокращением'); 
   writeln(Fl, 
   длин прямых участков между сужающим устройством и гидравлическими
сопротивлениями,'); 
   writeln(Fl, 
   превышает 1 % (7.2.4 ГОСТ 8.563.1).'); 
   end; 
   4: begin 
   writeln(Fl, 
   эксцентриситет между осями измерительного трубопровода и сужающего устройства
превышает допустимую'); 
   writeln(Fl, 
   величину (7.5.2.3 ГОСТ 8.563.1).'); 
   end; 
   5: begin 
   writeln(Fl, 
   высота уступа между двумя секциями измерительного трубопровода превышает допусти-'); 
   writeln(Fl, 
   мую величину (7.5.1.4 ГОСТ 8.563.1).'); 
   end; 
   end; { endcase } 
   end; (endif} 
   end; {QS} 
   {-----------------------------------------------------------------------------------------} 
   {Расчет погрешностей измерения перепада давления на сужающем устройстве} 
   Procedure DP; 
     var 
             E1DPSC,E1DPRC,EDP1SC,EDP1RC,E2DPS,E3DPS,E6DPS,EDDPS, 
             EDP2S,EVDPS,EDP5S,EDPRSC,EDPRRC,EDPRS,ERDPS : real; 
             YDP :array[1..2] of real;
             begin { DP } 
     if (E[1] \diamond 0)or(E[2] \diamond 0) then
       begin 
           E1DPSC := E[1];E1DPRC := E[2]end 
       else begin 
            if E[3] \geq 0 then
            begin 
               E1DPSC := E[3];E1DPRC := 0.0end 
          else begin 
               E1DPSC := sqrt(sqr(E[4]) + sqr(E[5]));
               E1DPRC := sqrt(sqr(E[6]) + sqr(E[7]))end; 
       end; {endif} 
       E2DPS := E[8]^*(T1HO-T1LO);E3DPS := E[9]*(UH-UL);E6DPS := E[12]*(PHG-PLG);EDDPS := sqrt(sqr(ElDPSC)+sqr(E2DPS)+sqr(E3DPS)+sqr(E[10])+sqr(E[11])+sqr(E6DPS));
       if SIZMDPD > 1 then begin
       if (E[13]\leq0) or (E[14]\leq0) then
            begin 
                  EDP1SC := E[13];
                  EDPIRC := E[14];end 
         else begin 
                  if E[15]\geq0 then
```

```
begin 
                EDP1SC := E[15];
                EDPIRC := 0.0end 
             else begin 
                EDP1SC := sqrt(sqr(E[16]) + sqr(E[17]));
                EDPIRC := sqrt(sqr(E[18]) + sqr(E[19]));
             end; 
end; {endif} 
EDP2S := E[20]*(T2HO-T2LO);EVDPS := sqr(EDPISC) + sqr(EDP2S) + sqr(E[21]) + sqr(E[22]));
ifSIZMDPD = 7 then begin
if (E[23]\approx0) or (E[24]\approx0) then
  begin 
      EDPRSC := E[23];
      EDPRRC := E[24]end 
else begin 
   if E[25] \geq 0 then
   begin 
        EDPRSC := E[15];EDPRRC := 0.0end 
     else begin 
        EDPRSC := sqrt(sqr(E[26]) + sqr(E[27]));
        EDPRRC := sqrt(sqr(E[281) + sqr(2[29]))
       end; 
end; {endif} 
EDPRS := E[30]*(T2HO-T2LO);
ERDPS := sqrt(sqr(EDPRSC) + sqr(EDPRS) + sqr(E[31]) + sqr(E[32]));
end; 
end; {endif} 
YDP[1]:=E[35]/DPC;YDP[2]:=2.0*sqrt(E[35]/DPC); 
            case SIZMDPD of 
0: begin 
     EDPSY := YDP[1]*EDDPS;EDPRA := YDP[1]*E1DPRCend; 
1: begin 
      EDPSY := YDP[2]*EDDPS;EDPRA := YDP[2]*E1DPRC 
end; 
2: begin 
      EDPSY := sqrt(sqr(YDP[1]*EDDPS) + sqr(YDP[1]*EVDPS));EDPRA := sqrt(sqr(YDP[1]*E1DPRS) + sqr(YDP[1]*EDPIRC));end; 
3: begin 
      EDPSY := sqrt(sqr(YDP[1]*EDDPS) + sqr(YDP[2]*EVDPS));EDPRA := sqrt(sqr(YDP[1]*ElDPRC)+sqr(YDP[2]*EDPlRC)) 
end; 
4: begin 
      EDPSY := sqrt(sqr(YDP[1]*EDDPS)+sqr(YDP[1]*EVDPS)+sqr(YDP[1]* E[33]));
      EDPRA := sqrt(sqr(YDP[1]*ElDPRC)+sqr(YDP[1]*EDPlRC)+sqr(YDP[1]*E[34])) 
end; 
5: begin 
      EDPSY := sqrt(sqr(YDP[1]*EDDPS)+sqr(YDP[1]*EVDPS)+sqr(YDP[2]*E[33]));
      EDPRA := sqrt(sqr(YDP[1]*ElDPRC)+sqr(YDP[1]*EDPlRC)+sqr(YDP[2]*E[34])) 
end; 
6: begin 
        EDPSY := sqrt(sqr(YDP[1]*EDDPS)+sqr(YDP[2]*EVDPS)+sqr(YDP[2]*E[33]);
```

```
EDPRA := sqrt(sqr(YDP[ElDPRC)+sqr(YDP[2]*EDPlRC)+sqr(YDP[2]*E[34]))
      end; 
      7: begin 
               EDPSY := sqrt(sqr(YDP[1]*EDDPS)+sqr(YDP[2]*ERDPS)+
                                    sqr(YDP[2]*EVDPS)+sqr(YDP[2]*E[33])); 
               EDPRA := sqrt(sqr(YDP[1]*E1DPRC)+sqr(YDP[2]*EDPRRC)+ 
                                    sqr(YDP[2]*EDP1RC)+sqr(YDP[2]*E[34])) 
      end; 
      end; { endcase } 
      EDP := sqrt(sqr(EDPSY) + sqr(EDPRA));
      end; { DP } 
      {------------------------------------------------------------------------} 
{Расчет погрешностей определения давления среды} 
Procedure P; 
   var 
      E1PSC,E1PRC,EP1SC,EP1RC,E2PS,E3PS,EDPS,EP2S,EVPS,EBP : real; 
      YP: array [1..2] of real;
begin { P }if (E[1] \leq 0)or(E[2] \leq 0)then
     begin 
       E1PSC := E[1];E1PRC:= E[2]end 
  else begin 
       if E[3]\odot0then
          begin 
             E1PSC := E[3];E1PRC := 0end 
       else begin 
             E1PSC := sqrt(sqr(E[4]) + sqr(E[5]));
             E1PRC := sqrt(sqr(E[6]) + sqr(E[7]))end; 
      end; {endif} 
      E2PS := E[8]^*(T1HO-T1LO);E3PS := E[9]*(UH-UL);EDPS := sqrt(sqr(ElPSC)+sqr(E2PS)+sqr(E3PS)+sqr(E[10])+sqr(E[11]));
      if SIZMPD > 1 then begin
      if (E[12]\leq0) or (E[13]\leq0) then
          begin 
            EPISC := E[12];EPIRC := E[13]end 
        else begin 
            If E[14] \leq 0 then
            begin 
               EP1SC := E[14];EPIRC := 0end 
             else begin 
               EP1SC := sqrt(sqr(E[15]) + sqr(E[16]));
               EPIRC = sqrt(sqr(E[17]) + sqr(E[18]))end; 
      end; {endif} 
      EP2S := E[19]*(T2HO-T2LO);EVPS := sqrt(sqr(EPlSC)+sqr(EP2S)+sqr(E[20])+sqr(E[21]));
      end; 
             YP[11:=E[26]/PM; YP[2]:=2.0*sqrt(E[26]/PM); EBP:=0.0; 
      If VARPA[NNIT] = 0 then EBP:=sqr(E[24]*E[25]/PM);
                   case SIZMPD of
```

```
0: begin 
            EPSY := sqrt(sqr(YP[1]*EDPS) + EBP);EPRA:=YP[1]*E1PRC 
      end; 
      1: begin 
            EPSY := sqrt(sqr(YP[2]*EDPS) + EBP);EPRA := YP[2]*E1PRCend; 
      2: begin 
            EPSY := sqrt(sqr(YP[1]*EDPS) + sqr(YP[1]*EVPS) + EBP);EPRA =
 sqrt(sqr(YP[1]*ElPRC)+sqr(YP[1]*EPlRC)) 
      end; 
      3: begin 
            EPSY := sqrt(sqr(YP[1]*EDPS) + sqr(YP[2]*EVPS) + EBP);EPRA := sqrt(sqr(YP[1]*EIPRC) + sqr(YP[2]*EPIRC))end; 
      4: begin 
             EPSY := sqrt(sqr(YP[1]*EDPS) + sqr(YP[1]*EVPS) + sqr(YP[1]*E[23]) + EBP);EPRA := sqrt(sqr(YP[1]*ElPRC)+sqr(YP[1]*EPlRC)+sqr(YP[1]* E[24]))
      end; 
      5: begin 
             EPSY := sqrt(sqr(YP[1]*EDPS)+sqr(YP[1]*EVPS)+sqr(YP[2]*E[23])+ EBP);
             EPRA := sqrt(sqr(YP[1]*ElPRC)+sqr(YP[1]*EPlRC)+sqr(YP[2]* E[24]))
      end; 
      6: begin 
             EPSY := sqrt(sqr(YP[1]*EDPS)+sqr(YP[2]*EVPS)+sqr(YP[2]*E[23])+ EBP);
             EPRA := sqrt(sqr(YP[1]*ElPRC)+sqr(YP[2]*EPlRC)+sqr(YP[2]* E[24]))
      end; 
      end; { endcase } 
      EP := sqrt(sqr(EPSY) + sqr(EPRA));end; {P} 
{--------------------------------------------------------------------------------} 
{Расчет погрешностей определения температуры среды} 
Procedure T; 
      var 
           E1TSC,E1TRC,ET1SC,ET1RC,ET2S,EVTS,DET,E2TS,E3TS,EDTS, 
           ET2SC,ET2RC,ETXS,EXTS : real; 
           YT: array [1..2] of real;
   begin \{ T \}if SIZMTD = 0 then begin
       E1TSC := 100.0*E[0]/(TA+273.15);
       E1TRC := 0.0end else begin 
       if(E[1]\leq0) or(E[2]\leq0) then
       begin 
           E1TSC := E[1];E1TRC := E[2]end 
   else begin 
         if E[3] < 0 then
            begin 
               E1TSC := E[3];E1TRC := 0.0end 
         else begin 
               E1TSC := sqrt(sqr(E[4]) + sqr(E[5]));
               E1TRC := \text{sqrt}(\text{sqr}(E[6]) + \text{sqr}(E[7]))end; 
   end; {endif} 
   E2TS := E[8]^*(T1HO-T1LO);
```

```
E3TS := E[9]*(UH-UL);EDTS := sqrt(sqr(E1TSC)+sqr(E2TS)+sqr(E3TS)+sqr(E[10])+ sqr(E[11]));
If (E[12]\leq0) or (E[13]\leq0) then
    begin 
        ET1SC := E[12];ETIRC := E[13]end 
else begin 
    if E[14] \geq 0 then
begin 
            ET1SC := E[14];ET1RC := 0end 
        else begin 
            ET1SC := sqrt(sqr(E[15]) + sqr(E[16]));
            ETIRC := sqrt(sqr(E[17]) + sqr(E[18]))end; 
end; (endif) 
ET2S := E[19]*(T2HO-T2LO);EVTS := sqrt(sqr(ET1SC) + sqr(ET2S) + sqr(E[20]) + sqr(E[21]));
If SIZMTD = 6 then begin
If (E[22]\leq0) or (E[23]\leq0) then
   begin 
       ET2SC := E[22];
       ET2RC := E[23]end 
else begin 
    if E[24] \leq 0 then
       begin 
          ET2SC := E[24];
          ET2RC := 0.0end 
       else begin 
         ET2SC := \text{sort}(\text{sar}(E[25]) + \text{sar}(E[26]));
         ET2RC := sqrt(sqr(E[27]) + sqr(E[28]))end; 
end; {endif} 
ETXS := E[29]*(T2HO-T2LO);EXTS := sqrt(sqr(ET2SC) + sqr(ETXS) + sqr(E[30]) + sqr(E[31]));
end; {endif} 
end; {endif} 
DET := (E[34]-E[35])/(TA+273.15);YT[1]:=DET; YT[2]:=2.0*sqrt(DET); 
            case SIZMTD of 
0: begin 
    ETSY := YT[1]*EITSC;ETRA:=YT[1]*E1TRC 
end; 
1: begin 
    ETSY := sqrt(sqr(YT[1]*EDTS) + sqrt(T[1]*EVTS));ETRA := sqrt(sqr(YT[1]*E1TRC) + sqr(YT[1]*ET1RC))end; 
2: begin 
    ETSY := sqrt(sgr(YT[1]*EDTS) + sgr(YT[2]*EVTS));ETRA := sqrt(sqr(YT[1]*E1TRC) + sqr(YT[2]*ET1RC))end; 
3: begin 
    ETSY := sqrt(sqr(YT[1]*EDTS)+sqr(YT[1]*EVTS)+sqr(YT[1]*E[32]));
    ETRA := sqrt(sqr(YT[1]*E1TRC)+sqr(YT[1]*ET1RC)+sqr(YT[1]*E[33]))
end;
```

```
4: begin 
       ETSY := sqrt(sqr(YT[1]*EDTS)+sqr(YT[1]*EVTS)+sqr(YT[2]*E[32]));
       ETRA := sqrt(sqr(YT[1]*E1TRC)+sqr(YT[1]*ET1RC)+sqr(YT[2]*E[33]))
   end; 
   5: begin 
       ETSY := sqrt(sqr(YT[1]*EDTS)+sqr(YT[2]*EVTS)+sqr(YT[2]*E[32]));
       ETRA := sqrt(sqr(YT[1]E1TRC)+sqr(YT[2]*ET1RC)+sqr(YT[2]*E[33]))
   end; 
   6: begin 
       ETSY := sqrt(sqr(YT[1]*EDTS) + sqr(YT[1]*EXTS) + sqr(YT[1]*EVTS) + sqr(YT[1]*E[32]));
       ETRA := sqrt(sqr(YT[1]*E1TRC) + sqr(YT[1]*ET2RC) + sqr(YT[1]*ET1RC + sqr(YT[1]*E[33])end; 
   end; { endcase } 
   ET := sqit(sqr(ETSY)+sqr(ETRA));
end; {T}
{----------------------------------------------------------------} 
{Расчет погрешностей определения плотности среды при стандартных условиях} 
Procedure ROS; 
   const 
       EROSI:array(1 ..31] of real = (0.05,0.05,0.2,0.3,0.3,0.0,0.0,0.0,0.0,0.0, 
                                    0.1,0.1,0.2,0.0,0.0,0.0,0.1,0.1,0.05,0.1, 
                                    0.3,0.0,0.1,0.05,0.05,0.05,0.05,0.3,0.05,0.3,0.05); 
   var 
   E1RSC, E1RRC, E2RSC, EDRSC : real; 
   I : integer; 
begin \{ROS\}if NSUBA[NNIT]<>0 then begin 
       EROSS:=EROSI[NSUBA[NNIT]]; EROS:=EROSS; EROSR:=0.0 
   end else begin 
       if NVARYA[NNIT] = 1 then begin
   if (E[1] \diamond 0)or(E[2] \diamond 0) then
       begin 
         E1RSC := E[1]:E1RRC := E[2];E2RSC := E[5]^*(T1HO-T1LO)end 
   else begin 
         if (E[3]\leq0) or (E[4]\leq0) then
             begin 
                E1RSC := E[3];E1RRC := E[4];
                E2RSC := E[5]^*(T1HO-T1LO)end 
          else begin 
                E1RSC := 0.0;E1RRC := 0.0;E2RSC := 0.0end 
          end 
          end 
          else begin 
                   E1RRC:=0.0; 
                   E2RSC=0.0; E[6]:=0.0; 
                   case NMETHKA[NNIT] of 
                          0: E1RSC:=0.1;
                          1: E1RSC:=0.1; 
                          2: E1RSC:=0.1; 
                          3: if RIM[13] \leq 0 then E1RSC:=0.15
                                               else E1RSC:=0.1;
```

```
end; {endcase} 
            end; {endif} 
        EDRSC := sqrt(sqr(ElRSC) + sqr(E2RSC));EROSS := sqrt(sqr(EDRSC) + sqrt(E[6])); EROSR := E1RRC;
        EROS := sqrt(sqr(EROSS)+sqr(EROSR)) 
        end; {endif} 
end; { ROS } 
{-----------------------------------------------------------------------------} 
{ Расчет погрешности определения коэффициента истечения } 
Procedure С; 
   var 
       EC0,EL,EE,EH,EX,ESH,EK,EDM,A,B,EXMIN,EXMAX,HD,HDC : real; 
       L1,L2,L21,DL: real; 
       Lvent: array [1.. 10] of real;
   NR,I,MR : byte; 
const 
   AK : array [1..16] of real = (14.5,17.5,21.0,5.0,16.0,10.0, 
   22.0,12.5,47.5,11.5,13.5,33.5.5.0,12.0,54.5,0.0); 
   BK : array [1..16] of real = (30.5,64.5.38.5,114.0,185.0,
   113.0,0.0,26.5,54.5,82.0,82.5,115.0,0.0,9.5,65.0,8.55); 
   CK: array [1..16] of real = <math>(2.0, 4.1, 1.4, 6.8, 7.2, 5.2, 0.0,</math>1.9,1.8,6.7,3.7,4.0,0.0,1.0,1.6,0.55); 
   BETI: array [1..10] of real = (0.3,0.35.0.4,0.45,0.5,0,55,0.6,0.65,0.7,0.75);
label 
   1,3,5,7; 
Procedure LinVent1; 
   var 
   I: byte; 
 const 
   Lvent11: array [1..10] of real = (0.5, 0.5, 1.5, 1.5, 1.5, 1.5, 2.5, 2.5, 3.5, 3.5);
   Lvent21: array [1.. 10] of real = (0.0, 0.5, 0.5, 0.5, 0.5, 0.5, 0.5, 1.5, 2.5, 3.5);
   Lvent31: array [1..10] of real = (0.5, 0.5, 0.5, 1.0, 1.5, 1.5, 1.5, 2.5, 3.5, 4.5);
   Lvent41: array [1..10] of real = (0.0, 0.0, 0.0, 0.5, 0.5, 0.5, 1.0, 1.5, 2.0, 3.0);
   Lvent51: array [1..10] of real = (0.5, 0.5, 0.5, 0.5, 1.5, 1.5, 2.5, 2.5, 2.5, 3.5);
   Lvent6l: array [1..10] of real = (0.5, 0.5, 0.5, 0.5, 8.5, 12.5, 17.5, 23.5, 27.5, 29.9);
 label 
   1; 
begin { LinVent1 } 
 case NRA[1] of 
   10: for I: = 1 to 10 do Lvent[I] := Lvent11[I];
   4: for I: =1 to 10 do Lvent[I] := Lvent21 [I];
   5: for I:=1 to 10 do Lvent[I] := Lvent31[I];
   6: for I =1 to 10 do Lvent[I] = Lvent41[I];
   11: for I := 1 to 10 do Lvent[I] := Lvent51[I];
   12: for I := 1 to 10 do Lvent[I] := Lvent61 [I];
 end; 
 L1:=0.0;
 if BET \leq BET[I] then begin L1:=Lvent[1]; goto 1 end;
 if BET > BETI[10] then begin L1:=Lvent[10]; goto 1 end;
 for I := 1 to 9 do
   if (BET \ge BETI[II]) and (BET \le BETI[II+1]) then begin
        if(Lvent[I] = 0.0) or (Lvent[I+1] = 0.0) then goto 1;
        L1:=Lvent[I]+(Lvent[I+1]-Lvent[I])*(BET-BETI[I])/0.05; goto 1
   end; 
 1: if L1 = 0.0 then exit; if LRA[1] < L1 then IERR:= 1
 end; { LinVent1 } 
 Procedure LinVent2; 
   var 
      J: byte; 
   const
```

```
Lvent12: array [1.. 10] of real = (1.5, 2.5, 2.5, 3.5, 3.5, 4.5, 4.5, 4.5, 5.5, 5.5);
        Lvent22: array [1..10] of real = (0.5, 1.5, 2.5, 4.5, 5.5, 6.5, 8.5, 9.5, 10.5, 11.5);
        Lvent32: array [1..10] of real = (1.5,1.5,1.5,2.5,2.5,3.5,3.5,4.5,5.5,6.5);
        Lvent42: array [1..10] of real = (0.5, 0.5, 0.5, 1.0, 1.5, 2.5, 3.0, 4.0, 4.0, 4.5);
        Lvent52: array [1..10] of real = (1.5,1.5,1.5,1.5,2.5,2.5,3.5,4.5,4.5,4.5);
   label 
        1; 
begin { LinVent2 } 
   DL:=0.0;
   case NRA[I] of 
        10: for J = 1 to 10 do Lvent[J] := Lvent12[J];
        4: for J := 1 to 10 do Lvent[J] = Lvent22[J];
        5: for J := 1 to 10 do Lvent[J] = Lvent32[J];
        6: for J := 1 to 10 do Lvent[J] = Lvent42[J];
        11: for J = 1 to 10 do Lvent[J] := Lvent52[J];
   end; 
   if BET \leq BET[I] then begin L1:=Lvent[1]; goto 1 end;
   if BET > BETI[10] then begin L1:=Lvent[10]; goto 1 end;
   for J := 1 to 9 do
        if (BET \ge BET[I]) and (BET \le BET[J+1]) then begin
            L1:=Lvent[J]+(Lvent[J+1]-Lvent[J])*(BET-BETI[J])/0.05; goto 1
        end; 
1: if LRA[I] < L1 then DL:=0.5end; { LinVent2 } 
begin \{ C \}IERR:=0; 
                case NSUZA[NNIT] of 
                        0: if BET \le 0.6 then EC0 := 0.6 else EC0 := BET;
                        1: if BET \leq 0.6 then EC0 := 0.8 else EC0:= 2*BET-0.4;
                        2: EC0:= 1.2+1.5*r (BET,4.0);
                        3: begin 
                               EC0:=0.7;
                               if Re \le = 6.e4 then EC0 := 2.5;
                               if (Re > 6.e4) and (Re \le 1.e5) then EC0 := 2.0;
                               if (Re > 1.95) and (Re \leq 1.5e5) then EC0 := 1.5;
                               if (Re > 1.5e5) and (Re \leq 2.0e5) then EC0 := 1.0
                            end; 
                        4: begin 
                               EC0:=1.0;
                               if Re \le 4.e4 then EC0 := 3.0;
                               if (Re > 4.e4) and (Re \le 1.2e5) then EC0 := 2.5;
                               if (Re > 1.2e5) and (Re \leq = 2.0e5) then EC0 := 1.5
                            end; 
                       5: begin 
                               EC0:=1.5;
                                       if Re \le 6.e4 then EC0 := 3.0;
                               if (Re > 6.e4) and (Re \le = 2.e5) then EC0 := 2.5
                            end; 
                 end; 
                 if NSUZA[NNit] \leq 2 then begin
                 if (NRA[1] = 7) and (LRA[1] < 22.0) then begin IERR:=1; goto 1 end;
                 if (NRA[1] = 13) and (LRA[1] < 3.0) then begin IERR:=1; goto 1 end;
                 if LRA[1] < 5.0 then begin IERR:=1; goto 1 end;
          end 
                                  else begin 
             if (NRA[1] = 10) or (NRA[1] = 4) or (NRA[1] = 5) or
               (NRA[1] = 6) or (NRA[1] = 11) or (NRA[1] = 12) then begin
               LinVent1; if IERR \leq 0 then goto 1; if L1 \leq 0.0 then goto 3
             end; 
             if (NRA[1] = 7) and (LRA[1] < 22.0) then begin IERR:=1; goto 1 end;
```

```
if (NRA[1] = 13) and (LRA[1] < 3.0) then begin IERR:=1; goto 1 end;
      if LRA[1] < 5.0 then begin IERR:=1; goto 1 end;
end; 
3: NR:=AMOUNTR; 
L1:AK[16]+BK[16]*r_(BET,CK[16]); 
if (LRA[NR+1]/L1 < 0.5) or (LRA[NR+1] < 0.5) then begin
   IERR:=2; goto 1 
end; 
MR:=NRA[1]; 
L1:=AK[MR]+BK[MR]*r (BET, CK[MR]);
MR:=NRA[2];L2:=0.5*(AK[MR]+BK[MR]*r(0.7,CK[MR]):if NSUZA[NNit] > 2 then 
   case NRA[2] of 
      10: L2: = 2.754: L2: = 5.25;
      5: L2: = 2.75;
       6: L2: = 2.0;
       11: L2: = 2.25;end; 
L21: = LRA [2]-LPA [1],
if (LRA[1] \leq L1) and (L21 \leq L2) then begin
   LRA [1]: =LRA [2]-L2; if LRA[1] < 0.0 then LRA[1]:=abs(LRA[1])
end; 
EL:=0.0:
if NSUZA[NNit] \leq 2 then
    for I := 1 to NR do begin
       if (NRA[I] = 13) and (LRA[I] < 5.0) then begin
           DL:=0.5; goto 5
       end; 
       MR:=NRA[I]; DL:=0.0; L1:=AK[MR]+BK[MR]*r (BET, CK[MR]);
       if LRA[I] < L1 then DL:=1.0/(0.8+19.2/r (L1/LRA[I],4.0));
5: if DL> EL then EL:=DL 
    end 
                   else 
    for I := 1 to NR do begin
      if (NRA[I] = 10) or (NRA[I] = 4) or (NRA[I] = 5) or
      (NRA[I] = 6) or (NRA[I] = 11) then begin
      LinVent<sub>2</sub>; goto 7
      end; 
      if (NRA[I] = 13) and (LRA[I] < 5.0) then begin
         DL:=0.5; goto 7
      end; 
      MR:=NRA[I]; DL:=0.0; L1:=AK[MR]+BK[MR]*r (BET, CK[MR]);
      if LRA[I] < L1 then DL:=1.0/(0.8+19.2/r (L1/LRA[I],4.0));
7: if DL > EL then EL: =DL end;
L1:=AK[16]+BK[16]*r_(BET,CK[16]);
if LRA[NR+1] < L1 then EL:=EL+0.5;
           if EL > 1.0 then begin IERR := 3; goto 1 end;
   EE:=0.0:
   if NSUZA[NNit] = 0 then begin
      EDM:=DT*sqrt(0.1*DP*(0.681-0.651*BET)/DAC[2]); 
      if DAC[1] < EDM then begin
         A:=BET*(13.5-15.5*BET); B:=117.0-106.0*r_(BET,1.9); 
         EE:=0.1*DP*<sub>Sqr</sub>(DT)*<math>(A*DT/DAC[1]-B)/DAC[3]/sqrt(DAC[1])</math>end; {endif} 
             end; {endif} 
   EX:=0.0;
   EXMIN:==0.0025*DT/(0.1+2.3*sqr(BET)*sqr(BET)); 
   EXMAX:=2.0*EXMIN;
```

```
if TAC[1] > EXMAX then begin IERR := 4; goto 1 end;
         if TAC[1] > EXMIN then EX:=0.3;
         EH:=0.0; HD:=TAC[3]/DT; 
         if HD > 0.003 then begin
              HDC:=0.002*(TAC[2]/DT+0.4)/(0.1+2.3*sqr(BET)*sqr(BET)); 
              if (HD\le=HDC) and (HD\le=0.05) then EH:=0.2
              else begin 
                    IERR:=5; goto 1 
              end; {endif} 
         end; {endif} 
         ESH:=100.0*(KSH-1.0); EK:=100.0*(KK-1.0); 
         ERC:=sqrt(sqr(EC0+EL+EE+EH+EX)+sqr(ESH)+sqr(EK)); 
1: 
end; {C}
{---------------------------------------------------------------------------------------------} 
{ Расчет методической составляющей погрешности определения коэффициента расширения } 
Procedure EPSI; 
begin { EPSI } 
         EEPS:=0.0; 
         if NSUBA[NNIT]\leq23 then begin
         case NSUZA[NNIT] of 
              0: if BET \le 0.75 then EEPS := 4.0-DP/Pelse EEPS := 8.0-DP/P;
              1: EEPS := 2.0*DP/P;
         else 
         EEPS := DP*(4.0+100.0*r (BET, 8.0))/P;
         end; 
         end; {endif} 
end; { EPSI } 
{----------------------------------------------------------------------------------} 
{Расчет методических погрешностей определения плотности, показателя
адиабаты и динамической вязкости} 
Procedure EPH; 
    var 
      N:byte; 
    const 
      EPH3:array (1..2,1..3,1..3) of real=(((0.3,0.4,0.2),(0.9,1.0,0.6), (2.0,3.0,2.0), ((0.6,1.3,0.4), (0.6,1.1,0.6),(2.0,3.0,2.0));
begin ( EPH } 
   if NSUBA(NNIT) = 0 then begin
      case NMETHKA[NNIT] of 
      0: begin 
               if ROS<=0.70 then ERO:=0.2 
               else begin 
                   if ROS \leq 0.76 then ERO:=0.5
                   else ERO:= 1.7; 
              end; {endif} 
         end; 
      1: ERO:=0.2; 
      2: ERO:=0.2; 
      3: begin 
                if YR[13] = 0.0 then begin
                     if T>-3.0 then begin 
                          ERO:=EPH3[1,1,3]; EKAP:=EPH3[1,2,3]; 
                          EVIS:=EPH3[ 1,3,3] 
                     end else begin 
                          if P>60.0 then begin 
                                 ERO:=EPH3[1,1,2]; EKAP:=EPH3[ 1,2,2]; 
                                 EVIS:=EPH3[ 1,3,2]
```

```
end else begin 
                                    ERO:=EPH3[1,1,1]; EKAP:=EPH3[1,2,1]; 
                                    EVIS:=EPH3[1,3,1] 
                            end; {endif} 
                      end; {endif} 
                 end else begin 
                 if T>-3.0 then begin 
                         ERO:=EPH3[2,1,3]; EKAP:=EPH3(2,2,3]; 
                         EVIS:=EPH3[2,3,3] 
                 end else begin 
                         if P>60.0 then begin 
                               ERO:=EPH3[2,1,2]; EKAP:=EPH3[2,2,2]; 
                               EVIS:=EPH3[2,3,2] 
                         end else begin 
                               ERO:=EPH3[2,1,1]; EKAP:=EPH3[2,2,1]; 
                               EVIS:=EPH3(2,3,1] 
                           end; {endif} 
                        end; {endif} 
                     end; {endif} 
                 end; 
       end; { endcase } 
       if NMETHKA[NNIT]\leq3 then begin
                         if T>-3.0 then begin 
                                EKAP:=EPH3[ 1,2,3]; EVIS:=EPH3[1,3.3] 
                         end else begin 
                              if P > 60.0 then begin,
                                  EKAP:=EPH3[ 1,2.2]; EVIS:=EPH3[1,3,2] 
                             end else begin 
                                  EKAP:=EPH3[1,2,1]; EVIS:=EPH3(1,3,1] 
                             end; {endif} 
                         end; {endif} 
                         EKAP:=EKAP+2.0;if P<=5.0 then EVIS:=EVIS+3.0 
                         else EVIS:=EVIS+6.0 
       end; {endif} 
       end else begin 
             N:=NSUBA[NNIT]; 
                  EPHP(N, T, P, ERO,EKAP,EVIS); 
                  end; {endif} 
end; { EPH } 
               {---------------------------------------------------------------------------------} 
{Методические погрешности определения плотности, показателя адиабаты и вязкости чистых
веществ} 
Procedure EPHP; 
      const 
            TC:array [1..31] of real=(-82.0,32.0,96.0,134.0,152.0,187.0, 
            196.0,234.0,300.0,326.0,77.0.9.0.92.0,327.0,357.0,307.0,227.0, 
            -140.0,31.0.100.0,187.0,374.0,374.0,-119.0.-132.0,-268.0, 
            -173.0,-73.0,-240.0,132.0,-147.0); 
            PC:array [1..31,1..2] of real=((45.0,45.0),(48.0,48.0), 
            (41.0,41.0),(36.0,36.0),(37.5,37.5),(33.0,33.0),(33.0,33.0), 
            (29.0,29.0), (26.0,40.0), (25.0,25.0), (50.0,50.0), (50.0,50.0),(46.0, 46.0), (50.0, 40.0), (50.0, 40.0), (50.0, 30.0), (50.0, 50.0),(35.0,30.0),(73.0,73.0),(90.0,90.0),(50.0,30.0),(217.0,217.0), 
            (217.0,217.0),(50.0,50.0),(35.0,35.0),(2.3,2.3),(27.0,27.0),
            (49.0, 49.0),(13.0, 13.0),(113.0, 113.0),(34.0, 33.0);
            ER:array [1..31,1..3] of real=((0.06,0.09,0.09),(0.04, 0.29, 0.29), (0.03, 0.21, 0.21), (0.07, 0.1, 0.1),(0.4, 0.6, 0.6), (0.2, 0.3, 0.3), (0.2, 0.3, 0.3), (0.4, 0.5, 0.5),(0.3, 0.5, 0.2), (0.2, 0.4, 0.4), (0.5, 1.3, 1.0), (0.08, 0.48, 0.48),
```

```
(0.1, 1.0, 1.0),(0.1, 0.5, 0.1),(0.1, 0.5, 0.1),(0.4, 0.8, 0.5),
            (1.0,3.0,1.5), (0.3,0.2,0.2), (0.1,0.4,0.4), (0.25,0.25,0.25),(0.4, 1.0.0.5), (0.1, 0.2, 0.2), (0.03, 0.03, 0.03), (0.12, 0.4, 0.4),(0.02, 0.05, 0.05), (0.2, 0.2, 0.2), (0.25, 0.3, 0.15),(0.25, 0.3.0.15), (0.25, 0.2, 0.2), (0.05, 0.1, 0.1),(0.03, 0.04, 0.04);
            EK:array [1..31,1..3] of real=((0.7,1.7,1.7),(0.2,2.4,2.4), 
            (0.14, 0.69, 0.69), (4.0, 4.0, 4.0), (4.0, 4.0, 4.0), (1.5, 1.5, 1.5),(1.2.1.2, 1.2), (0.8, 0.8, 0.8), (3.0, 4.0, 2.0), (3.0, 2.0, 2.0),(3.0,6.0,5.0), (0.4,1.4,1.4), (0.15,1.2,1.2), (2.0,4.0,1.5),(2.0,4.0,1.5), (5.0,10.0,6.0), (6.0,10.0,8.0), (0.5.2.0,2.0),(0.6, 0.6, 0.6), (1.5, 1.5, 1.5), (2.0, 6.0, 3.0), (2.5, 2.5, 2.5),(2.0.2.0.2.0)(3.0.1.8,1.8)(0.5.0.7,0.7)(3.4.3.4.3.4)(1.5,2.0,1.0), (1.5,2.0,1.0), (2.0,2.0,2.0), (4.0,4.0,4.0),(1.6, 1.6, 1.6)EV:array [1..31,1..2] of real=((4.7,1.5),(2.0,2.0),(3.0,2.0), 
            (2.0,2.0), (3.0,2.0), (4.0,4.0), (4.0,3.0), (5.0,4.0), (1.0,4.5),(2.0,2.0), (2.0,5.0), (2.0,2.0), (5.0,3.0), (1.0,4.5), (1.0,4.5),(1.5,3.0), (6.0,6.0), (1.0,3.0), (0.7,1.4), (2.3,2.3), (1.0,5.0),(0.47,1.1), (2.0,2.0), (1.8,1.3), (4.7,4.0), (2.6,2.6), (2.0,2.0),(2.0,2.0), (3.0,5.0), (2.0,2.0), (1.1,4.0));
begin ( EPHP } 
   if ((9<=N) and (N<=11)) or ((14<=N) and (N<=17)) or (N=21) or
         ((27<=N) and (N<=28)) then begin
         if P \leq P \leq N,1] then begin
              ERO:=ER[N,1]; EKAP:=EK[N,1] 
         end else begin 
              if T \leq T \leq N] then begin
              ERO:=ER[N,2]; EKAP-EK[N,2] 
              end else begin 
              ERO-=ER[N,3]; EKAP:=EK[N,3] 
              end; {endif} 
         end; {endif} 
   end else begin 
             if T \leq T \leq N] then begin
             ERO:=ER[N,1]; EKAP:=EK[N,1]end else begin 
             ERO:=ER[N,2]; EKAP:=EK[N,2] 
             end; {endif} 
   end; (endif} 
   if P \leq P \leq N,2] then EVIS := EV[N,1]else EVIS:=EV[N,2]; 
end; { EPHP } 
{--------------------------------------------------------------} 
Procedure ROW; 
   var 
      E1ROSC,E1RORC, 
      E2ROS,E3ROS,EDROS, 
      ERO1SC,ERO1RC, 
      ERO2S,EVROS: real; 
      YRO : array [1..2] of real;
begin \{ ROW \}if (E[1] \le 0)or(E[2] \le 0)then
       begin 
         E1ROSC := E[1];E1RORC := E[2]end 
   else begin 
         if E[3] \geq 0 then
           begin
```

```
E1ROSC := E[3];E1RORC := 0.0end 
         else begin 
            E1ROSC := sqrt(sqr(E[4]) + sqrt(E[5]));
            E1RORC := sqrt(sqr(E[6]) + sqr(E[7]))end; 
     end; {endif} 
   E2ROS := E[8]*(THIO-T1LO);ESROS := E[9]*(UH-UL);EDROS := sqrt(sqr(ELROSC) + sqr(E2ROS) + sqr(E3ROS) + sqr(E[10]));
   if (E[11] \le 0)or(E[12] \le 0)then
   begin 
        ERO1SC := E[11];ERO1RC := E[12];
       end 
    else begin 
        if E[13] \leq 0 then
          begin 
            ERO1SC := E[13];ERO1RC := 0.0end 
        else begin 
            ERO1SC := sqrt(sqr(E[14] + sqr(E[15]));
            ERO1RC := sqrt(sqr(E[16]) + sqrt(E[17]));
        end; 
    end; {endif} 
   ERO2S := E[18]-(T2HO-T2LO); 
   EVROS := sqrt(sgr(ERO1SC) + sgr(ERO2S) + sgr(E19)) + sgr(E201));YRO[1]:=(E[21]-E[22])/RoM;YRO[2]:=(sqrt(E[21]-sqrt(E[22]))/sqrt(RoM), 
   EROWS := sqrt(sqr(YRO[1]*EDROS) + sqr(YRO[2] EVROS));EROWR := sqrt(sgr(YRO[1]*E1RORC) + sgr(YRO[2]*ERO1RC));
   EROW := sqrt(sqr(EROWS)+sqr(EROWR)) 
end; { ROW } 
{---------------------------------------------------------------------------- } 
{Расчет расхода и количества среды} 
  Procedure OCalc:
   var 
   I, IBeg, IFin: byte; 
   Bet4, EC, Eps, Rd, Psi, Rk, Cb, L1, L2, Alfa, 
   Qcb, ARe, RO, KRe, KCb, Log : real; 
   HsS: string[10]; Code: integer; 
   label 
   1,3; 
   const 
   HsSubsl: array [1..31] ofreal= (37.12,65.43,93.85,122.8,123.6,0.0, 
                                  0.0,0.0,0.0,0.0,54.47,59.04,86.88, 
                                  0.0,0.0,0.0,52.70,11.77,0.0,23.61, 
                                  0.0,0.0,0.0,0.0,0.0,0.0,0.0,0.0, 
                                  11.88,16.11,0.0); 
   HsSubs2: array [1..31] ofreal= (33.43,59.87,86.37,113.4,114.1,0.0, 
                                  0.0,0.0,0.0,0.0,52.62,55.34,81.29, 
                                  0.0,0.0,0.0,48.94,11.77,0.0,21.75, 
                                  0.0,0.0,0.0,0.0,0.0,0.0,0.0,0.0, 
                                  10.04,13.32,0.0); 
   RocSubs: array [1..31] of real = (0.6682, 1.2601, 1.8641, 2.488,2.4956,3.147,3.174,3.898,4.755, 
                                  5.812,1.09,1.1733,1.776,3.469, 
                                  4.294,1.587,2.045,1.1649,1.8393, 
                                  1.4311,2.718,0.787,998.23,
```

```
1.33116,1.20445,0.16631,0.8385, 
                             1.6618,0.08375,0.716,1.1649); 
  Rocii: array [1..16] of real=(0.66692,1.25004,1.83315,2.41623, 
                             2.41623,2.99934,2.99934,3.58246, 
                             4.16558, 4.74869,1.16455,1.82954, 
                             1.41682,0.16639,1.1644,0.0838); 
  CalcTpNg = 'TpNg.exe'; CalcTpSubs = 'TpSubs.exe';begin { QCalc } 
  if NRQ \leq 0 then begin
{Расчет физических свойств среды} 
    assign(Fl, IRD); rewrite(Fl); 
    if NsubA[NNIT] = 0 then begin
         writeln(Fl, NMethKA[NNIT]); 
         if NMETHKA[NNIT] >= 2 then begin
            IBeg = 1,
            repeat 
                 IFin = IBeg + 3;
                 for I := IBeg to IFin do write(Fl, YR[I]:14,BL);
                 writeln(Fl);\text{IBeg} := \text{IFin} + 1until IBeg > 16;
             end 
                                                 else begin 
                                                 if NVARYA[NNIT] = 0 then begin
         Roc := 0.0; for I := 1 to 16 do Roc := Roc + YR[I]* Rocii[I];
         Zc := 0.0; for I := 1 to 16 do Zc := Zc + YR[I] * Bi[I];
         Roc := Roc/(1.0 - sqr(Zc));Ya:=YR[11]; Yy:=YR[12]; 
                                          end; {endif} 
               writeln(Fl, Roc:14, Bl, Ya:14, Bl, Yy:14) 
  end 
  end 
                                   else 
         writeln(Fl, NSubA[NNIT]); 
     writeln(Fl, P:l4, Bl, T:14); 
     close(Fl); 
     TextColor(7); 
     gotoxy( 19.9); 
     writeln(`|----------------------------------------------------------------------------------------------------|`) 
     gotoxy(19,10); 
     writeln(\lceil); \lceil); \lceilgotoxy(19,11); 
     writeln(); \qquad );
     TextColor(135); 
     Write (\hat{X} \times \hat{A} \times \hat{B} \times \hat{B});
     TextColor(7); 
     writeln(\dot{\hspace{1cm}});
     gotoxy(19,12); 
     writeln(') | ');
     gotoxy(19,13);
     writeln(`|ВЫПОЛНЯЕТСЯ РАСЧЕТ |`); 
     gotoxy(19,14); 
     writeIn(\lceil | \rceil);
     gotoxy(19,15);
     writeln(\lceil);
     if NSubA[NNIT] = 0 then begin
        gotoxy(21,12);
     swapvectors; exec(CalcTpNg, CalcTpNg); swapvectors; 
     TextColor(7); 
     gotoxy( 19.9); 
     \text{writeln}(\text{``}\text{''}
```

```
gotoxy(19,10);
     writeln(\cdot| | \cdot);
     gotoxy(19,11); 
     write ( )TextColor(135); 
     Write(`ЖДИТЕ `);
     TextColor(7); 
     writeIn(\cap | \cap;
     gotoxy(19,12); 
     writeln(\cdot| |);
     gotoxy(19,13);
     writeln(\vertB Ы П О Л Н Я Е Т С Я Р А С Ч Е Т |\vert);
     gotoxy(19,14);
     writeIn(\lceil); \lceil); \lceilgotoxy(19,15); 
     writeln (') |');
  end 
                              else begin 
     swapvectors; exec(CalcTpSubs, CalcTpSubs); swapvectors;
     Roc := RocSubs[NsubA[NNIT]] 
  end; 
  assign(FL, 'IRD'); reset(Fl);
  if (NsubA[NNIT] = 0) and (NmethKA[NNIT] >= 2) then
       readln(Fl, Roc); 
    if NsubA[NNIT] = 0 then begin
         readln(Fl, Hs[1], Hs[2]); 
         for I := 1 to 2 do begin
            Str(Hs[1]:10,HsS);Val(HsS,Hs[1],Code) 
         end; 
    end 
                            else begin 
         Hs[1] := HsSubsl[NSubA[NNIT]];
         Hs[2] := HsSubs2[NSubA[NN1]]end; 
    readln(Fl, ROX, KAPPAX, MUX); 
    close(Fl); erase(Fl); 
    if NsubA[NNIT] = 0 then str(Roc;6:4, RocStr);
end; {endif} 
if (NSubA[NNit] = 0) and (VarRoA[NNit] = 1) and
  (NRQ \leq 0) then ROX:=RoM;
{Расчет: 1) диаметров сужающего устройства и измерительного трубопровода при рабочей
температуре; 2) коэффициента скорости входа } 
  Dd := (1.0 + AlfaSU * (T - 20.0)) * Dd0;Dt := (1.0 + \text{AlfaT} (T - 20.0)) * Dt0;
  Bet := Dd / Dt; Bet4 := sqr(Bet) * sqr(Bet);
  EC := 1.0/\sqrt{1.0 - Beta};
{Расчет коэффициента расширения } 
  Eps := 1.0;
  if NSubA[NNIT] \leq 23 then begin
      if NSuzA[NNIT] = 0 then
          Eps := 1.0 - (0.41 + 0.35 * \text{Beta4}) * \text{Dp} / \text{P} / \text{KAPPAX};
  if NSuzA[NNIT] \leq 0 then begin
          Psi := 1.0 - Dp / P;
          Eps := KAPPAX * r (Psi, 2.0 / KAPPAX) / (KAPPAX - 1.0) *
                    (1.0 - \text{Beta}) / (1.0 - \text{Beta1} \cdot \text{Psi}, 2.0 / \text{KAPPAX}^*)*
                    (1.0 - r (Psi, (KAPPAX - 1.0) / KAPPAX)) / (1.0 - Psi);
          Eps := sqrt(Eps)end;
```
end;

{Расчет поправочного коэффициента на шероховатость внутренней поверхности

```
измерительного трубопровода без учета числа Рейнольдса} 
KSh = 1.0;
   if (NSuzA[NNit] \leq 2) and (RSh \leq 0.0) then begin
     ARe := 0.5; Rd := RSh / Dt; Log := Ln(Rd * 1.e4) / 2.3026;
     if NSuzA(NNit) = 0 then begin
          if Log \leq (1.0 / 10.0 / Bet4 + 8.0) / 14.0 then begin
                    R0 := 0.0; goto 1;
                 end; 
                 R0 := 0.07 * Log - 0.04end 
                                else begin 
                 if Log \leq (1.0 / 10.0 / Bet4 + 5.0) / 9.0 then begin
                    R0 := 0.0; goto 1;
                 end; 
                R0 := 0.045 * Log - 0.025end; 
             KSh := 1.0 + Bet4 * R0 * AReend; 
1:; 
{Расчет поправочного коэффициента на притупление входной кромки отверстия диафрагмы} 
   Kk := 1.0;
   if (NSuzA[NNIT] = 0) and (Dd0 < 125.0) then begin
         if TauP = 0.0 then Rk := Rn;
        if TauP = 1.0 then Rk := 0.0292 + 0.85 * Rn;
        if (TauP \leq 0.0) and (TauP \leq 1.0) then
             Rk := 0.195 - (0.195 - Rn) * (1.0 - Exp(-TauP / 3.0)) * 3.0 / TauP;Kk := 1.0547 - 0.0575 * Exp(-149.0 * Rk / Dd)end; 
{Расчет коэффициента истечения при числе Рейнольдса, стремящемся к бесконечности} 
   if NSuzA[NNit] = 0 then begin
     L1 := 0.0; L2 := 0.0;if SodSuA[NNit] = 1 then begin
         L1 := 25.4 / Dt; L2 := L1;
         if L1 > = 0.4333 then L1 := 0.039 else L1 := 0.09 * LI
      end; 
     if SodSuA[NNit] = 2 then begin L1 := 0.039; L2 := 0.47 end;
     Cb = 0.5959 + 0.0312 * r (Bet, 2.1) - 0.184 * sqr(Bet4) +
           L1 * Bet4 / (1.0 - Bet4) - 0.0337 * L2 * r (Bet, 3)
                      end; 
     if NSuzA[NNIT] = 1 then Cb := 0.99 - 0.2262 * r (Bet, 4.1);
      \{\overline{\text{для}}\right. сопла Вентури Cb = C, так как KRe = 1}
     if NSuzA[NNIT] = 2 then Cb := 0.9858 - 0.196 * r (Bet, 4.5);
      \{\text{Для } \text{труб } \text{Вентури } \text{Cb} = \text{C} = \text{const}, \text{так как } \text{KR} = 1 \text{ и } \text{Re} > 2 \text{.e.} \}case NSuzA[NNIT] of 
          3: Cb = 0.984;
          4: Cb = 0.995;
          5: Cb = 0.985end; 
{Расчет коэффициента расхода сужающего устройства и расхода при числе Рейнольдса, 
стремящемся к бесконечности} 
           Alfa := Cb * Ee;
           Qcb := 0.039986 * Alfa * KSh * Kk * Eps * sgr(Dd) * sgr(1.e3 * Dp * ROX) / Roc;Re := 4. e6 * Ocb * Roc / 3.6 / 3.141592653 / MUX / Dt;{Расчет поправочного коэффициента на число Рейнольдса} 
     case NSuzA[NNIT] of 
           0: KRe := 1.0 + 1.426 / (1.0 + Cb * r (Re, 0.75) / 64.28 / r_Bet, 2.5));
           1: KRe := 1.0 + 0.86 / (1.0 + Cb * r (Re, 1.15) / 923.9 /
           sqr(Bet) / (33.0 * r (Bet, 2.15) - 17.5));
```

```
2: KRe := 1.0;
```

```
3: KRe := 1.0;
```
4: KRe  $:= 1.0$ ; 5: KRe :=  $1.0$ ; end; {Определение действительного значения числа Рейнольдса}  $Re := Re * KRe;$ {Расчет поправочного коэффициента на шероховатость внутренней поверхности измерительного трубопровода с учетом числа Рейнольдса для всех сужающих устройств, кроме труб Вентури} if (NSuzA[NNit]  $\leq$  2) and (RSh  $\leq$  0.0) then begin  $\overline{Ocb}$  :=  $\overline{Ocb}$  / KSh: if  $Re > 1.e4$  then begin if Re < 1.e6 then ARe :=  $1.0 - \text{sqrt(Ln(Re) / 2.3026 - 6.0) / 4.0}$ else ARe  $:= 1.0$ :  $KSh := 1.0 + Bet4* R0 * ARe$ end; if (Re  $\le$  1.e4) or (KSh  $\le$  1.0005) then KSh := 1.0;  $Qcb := Qcb * KSh$ end; {Определение коэффициента истечения для труб Вентури в зависимости от числа Рейнольдса} if ( $Re < 2.e5$ ) and ( $NSuzA[NNIT] > 2$ ) then case NSuzA[NNIT] of 3: begin if Re  $\leq$  6.e4 then Cb := 0.957; if (Re  $> 6.$ e4) and (Re  $\le$  1.e5) then Cb := 0.966; if (Re  $> 1.$ e5) and (Re  $\le$  = 1.5e5) then Cb := 0.976; if  $Re > 1.5e5$  then  $Cb := 0.982$ end; 4: begin if Re  $\leq$  4.e4 then Cb := 0.970; if (Re  $>$  4.e4) and (Re  $\leq$  8.e4) then Cb := 0.977; if (Re  $> 8.$ e4) and (Re  $\le$  1.2e5) then Cb := 0.992; if  $Re > 1.2e5$  then  $Ch := 0.998$ end; 5: begin if Re  $\leq 6.64$  then Cb := 0.960; if (Re  $> 6.$ e4) and (Re  $\le$  1.e5) then Cb := 0.970; if  $Re > 1$  e5 then  $Ch = 0.980$ end; end;  $KCb := 1.0;$ {Определение поправки на коэффициент истечения для труб Вентури, в зависимости от числа Рейнольдса} if ( $Re \le 2.e5$ ) and ( $NSuza[NNIT] > 2$ ) then case NSuzA[NNIT] of 3: KCb =  $Cb/0.984$ ; 4: KCb =  $Cb/0.995$ ; 5: KCb =  $Cb/0.985;$ end; (Расчет расхода и количества среды при действительном значении числа Рейнольдса}  $Qc := Qcb * KRe * KCb; Vcv := Qc * TauAv; Vc := Vcv;$ if (NSubA[NNit] = 22) or (NSubA[NNit] = 23) then begin  $Vm := Vcv * Roc / 1000.0; Qc := Qc * Roc / 1000.0$  end; end; { OCalc } {----------------------------------------------------------------------------------------------------} {Расчет погрешностей определения теплоты сгорания} Procedure HSP; const DHS: array[1..31] of real = (0.11,0.11,0.28,0.42,0.42,0.0,0.0,0.0, 0.0,0.0,0.14.0.22.0.28,0.0,0.0,0.0, 0.41,0.14,0.0.0.41,0.0,0.0,0.0,0.0,

```
0.0, 0.0, 0.0, 0.0, 0.11, 0.5, 0.0);HsNg1: array[1..16] of real = (37.04,64.91,92.29,119.7,119.3, 
                               147.0,146.8,174.5,201.8,229.2,0.0, 
                               0.0,23.37,0.0,11.76.11.89); 
   HsNg2: array[1..16] of real = (33.37,59.39,84.94,110.5,110.1, 
                               136.0,135.7,161.6,187.1,212.7,0.0, 
                               0.0,21.53,0.0,11.76,10.05;
   var 
    H1,H2,SH1,SH2 : real; I : byte; 
begin { HSP } 
   if NSUBA[NNIT] = 0 then begin
        if (NMETHKA[NNIT] = 0) or (NMETHKA[NNIT] = 1) then begin
             H1:=(0.51447*ROSC+0.05603-0.65689*YA-YY); 
             H2:=(0.52190*ROSC+0.04242-0.65197*YA-YY); 
             ERRH1:=sqrt(sqr(0.51447*ROSC*EROS)+sqr(YY*EROSA[18])+ 
                      sqr(0.65689*
YA*EROSA[17]))/Hl; 
             ERRH2:=sqrt(sqr(0.52190*ROSC*EROS)+sqr(YY*EROSA[18])+ 
                      sqr(0.65197*YA*EROSA[17]))/H2 
        end else begin 
             SH1:=0.0; SH2:=0.0; ERRH1:=0.0; ERRH2:=0.0; Zc:=0.0; 
                    for I := 1 to 16 do begin
                        Zc := Zc + RIM[I] * Bi[I]; SH1:=SH1+RIM[I]*HSNGI[I];SH2:=SH2+RIM[I]*HSNG2[I]; 
                        ERRH1:=ERRH1+sqr(RIM[I]*HSNGl[I]*EROSA[I+6]);
                        ERRH2:=ERRH2+sqr(RIM[I]*HSNG2[I]*EROSA[I+6]) 
                    end; {endfor} 
                    Zc := 1.0 - \sqrt{2c}; ERRH1:=Zc*sqrt(ERRH1)/SH1;
                            ERRH2:=Zc*sqrt(ERRH2)/SH2 
          end; {endif} 
     end else begin 
          ERRH1:=DHS[NSUBA[NNIT]]; ERRH2:=ERRH1 
   end; {endif} 
end; { HSP } 
{---------------------------------------------------} 
   function r; begin r :=exp(R^*ln(A)) end;
   END. { ERRQSNX }
```
Ключевые слова: расход, количество, жидкость, газ, среда, перепад давлений, расчет, погрешность

#### **СОДЕРЖАНИЕ**

1 Область применения

2 Нормативные ссылки

3 Процедура расчета расхода и количества жидкостей и газов

3.1 Исходные данные

3.2 Выходные данные

3.3 Листинг процедуры расчета расхода и количества жидкостей и газов

4 Модуль расчета погрешности определения расхода и количества жидкостей и газов

4.1 Исходные данные

4.2 Выходные данные

4.3 Листинг модуля расчета погрешности определения расхода и количества жидкостей и газов